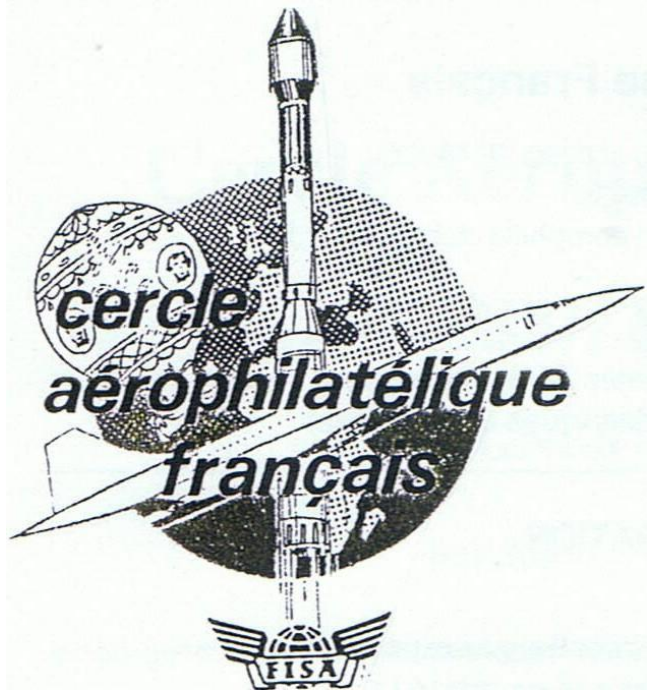

# **BULLETIN D'INFORMATION**

## **Juillet 2012 N°58**

## **SOMMAIRE**

- Le circuit d'Anjou p 1 à 6
- Le raid de Victor Roffey p 7 à 11
- Courrier pour une escale d'un paquebot p12-13
- Air France en 1946 p 14 à 19
- Nouvelles du CAF p 19 à 22
- Pourquoi cette erreur de tarif p 23
- Une bien lointaine destination p 24

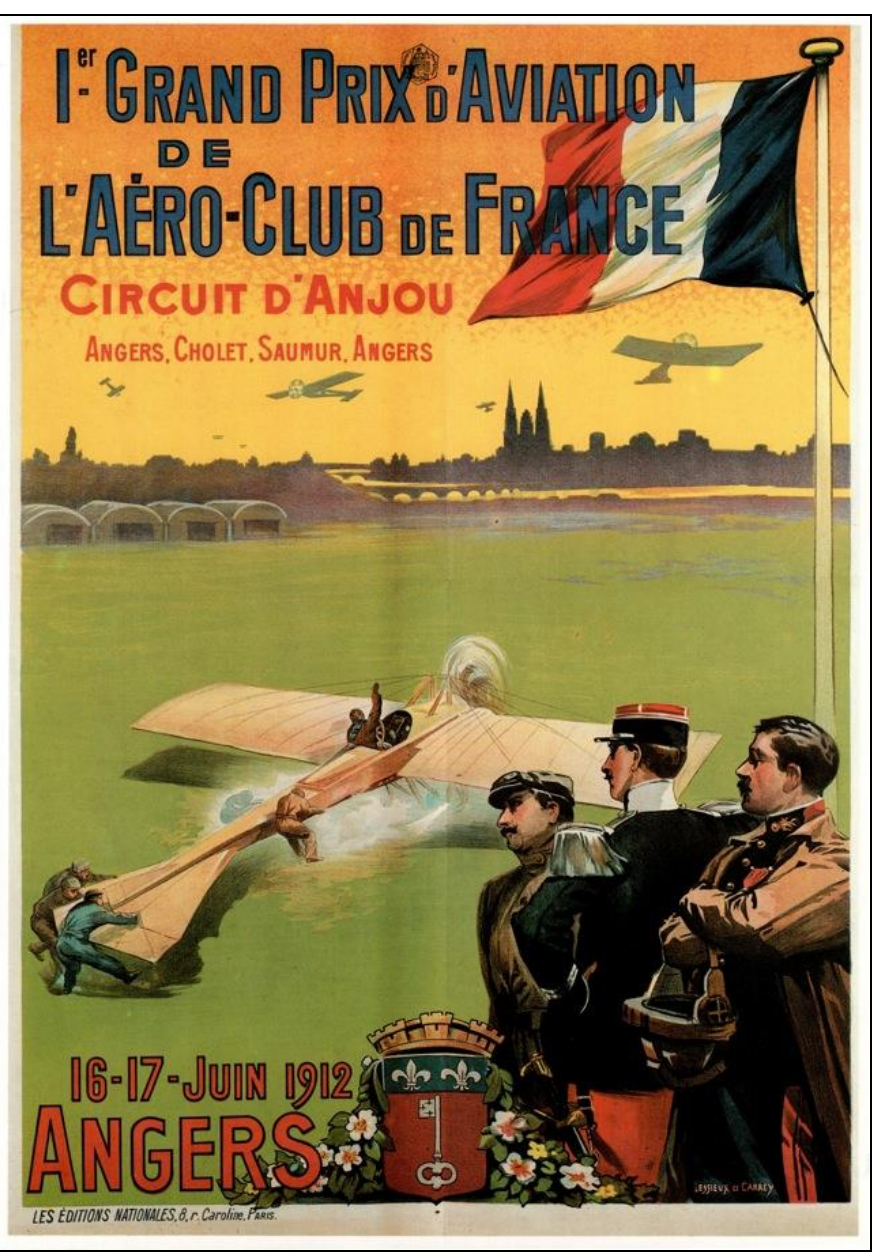

CIRCUIT D'ANJOU 1912 – Affiche du meeting

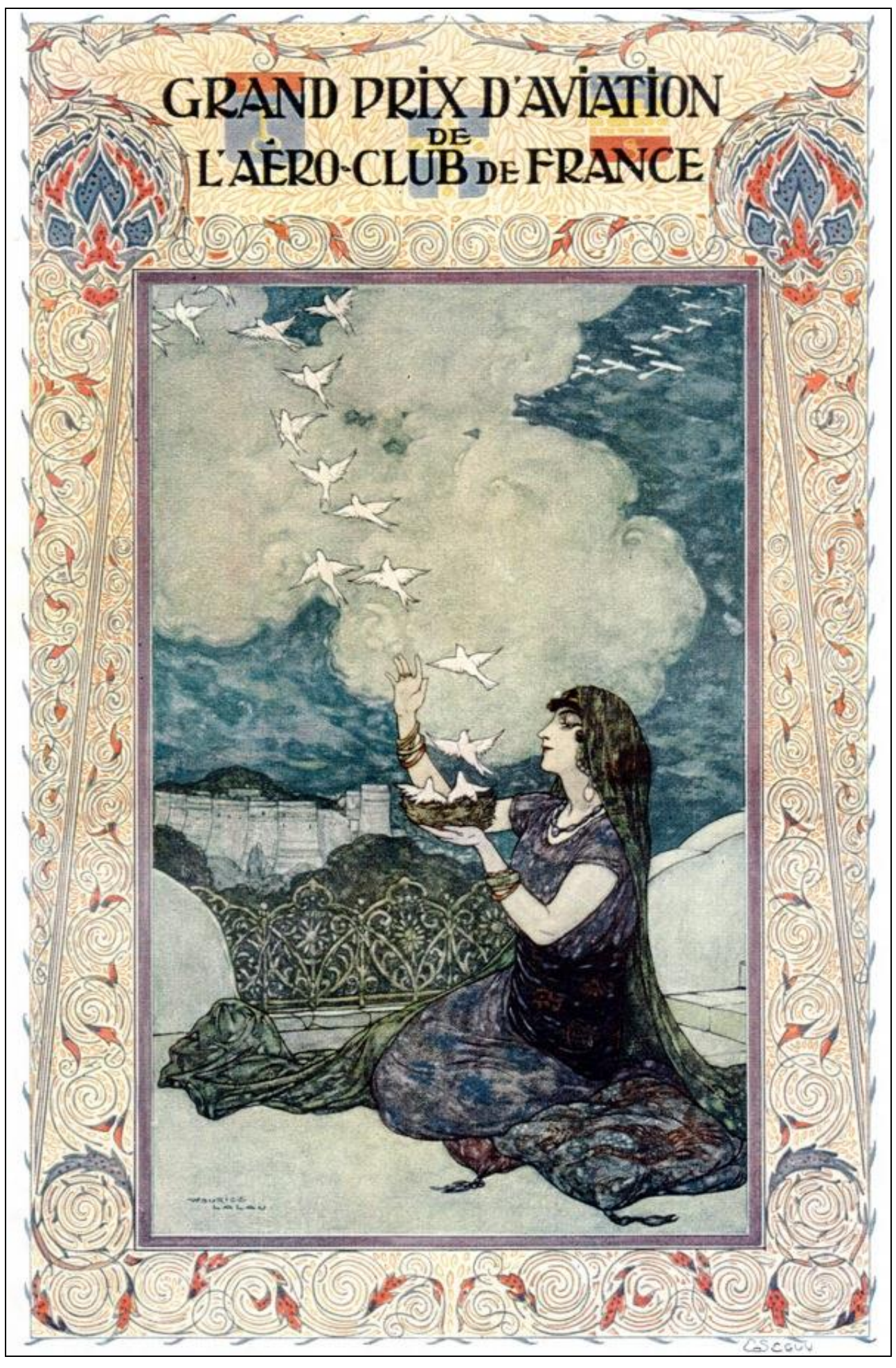

CIRCUIT D'ANJOU 1912 – Frontispice du programme

## **CIRCUIT D'ANJOU 1912 - 16 et 17 juin 1912 GRAND PRIX D'AVIATION DE L'AÉRO-CLUB DE FRANCE** Par Gérard Collot

Le Grand Prix National d'Aviation, organisé par l'Aéro-Club de France, doté de 100.000 Francs de prix, consistait à parcourir le circuit Angers – Cholet – Saumur – Angers 7 fois sur 2 jours consécutifs (3 fois la première journée et 4 fois le lendemain). Le parcours total représentant environ 1100 km.

L'épreuve étant réservée aux constructeurs français, l'appareil et son moteur devaient être de construction française.

Le classement était fait par addition des temps effectués sur les 7 tours. Le vainqueur ayant réalisé les 7 tours, avec le même appareil, dans le temps minimum.

Les concurrents désirant transporter un passager (poids de 75 kg ou ajusté avec un lest) se sont crédités d'une bonification de 1/6 sur le temps réalisé. Pour 2 passagers, 150 kg et une bonification de 2/6, etc.

Sur les 37 concurrents engagés initialement, 28 ont participé aux épreuves. L'équipe Sommer, endeuillée par l'accident mortel d'Albert Kimmerling le 10 juin précédent, a déclaré forfait.

#### **Concurrents : tous français sauf indication contraire**

BIPLANS

**Astra-Wright, moteur Renault 90 et 75 ch :** Louis GAUBERT (n°18) (5 places), René LABOURET (n°16) (5 places)

**Breguet, moteur Renault 100 ch :** René MOINEAU (n°3) (5 places),

**Caudron, moteur Anzani 100 ch :** Maurice ALLARD (n°25) (5 places),

**H.Farman, moteur Gnome 80 ch** : Jules FISCHER (B) (n°24) (4 places),

**Zodiac, moteur Gnome 70 ch:** Pierre DEBROUTELLE (n°19)) (biplace)

**MONOPLANS**

**Blériot, moteur Gnome 50 ch :** Roland GARROS (n°6) (monoplace)

**Blériot, moteur Gnome 70 ch :** Gustav HAMEL (GB) (n°31) (biplace), Edmond PERREYON (n°34) (biplace),

**Deperdussin, moteur Gnome 80 ch:** Guillaume BUSSON (n°35) (4 places), Maurice PRÉVOST (n°22) (4 places), Jules VÉDRINES (n°1) (monoplace), René VIDART (n°28) (monoplace).

**Hanriot, moteur Gnome 50 ch:** André FREY (n°14) (biplace)

**Hanriot, moteur Gnome 80 ch:** Juan BIELOVUCIC (Pér) (n°3) (triplace)

**Ladougne, moteur Anzani 70 ch** : Pierre DIVETAIN (n°27) (biplace),

**Morane Saulnier, moteur Gnome 50 ch :** Maurice TABUTEAU (n°2) (monoplace), René BEDEL (n°7) (monoplace), André BOBBA (n°29) (monoplace)

**Morane Saulnier, moteur Gnome 80 ch :** Marcel BRINDEJONC DES MOULINAIS (n°11) (biplace), Honoré de LAREINTY-THOLOZAN (n°12) (biplace),

**Nieuport, moteur Gnome 80 ch : Emmanuel HELEN (n°23) (monoplace), Gabriel ESPANET** (n°20) (4 places), Armand GOBÉ (n°13) (4 places),

**REP, moteur Gnome 80 ch :** Stefano AMERIGO (I) (n°26) (monoplace), Henri MOLLA (n°10) (biplace),

**REP, moteur Gnome 120 ch :** Marcel GRANEL (n°30) (triplace),

**Zens, moteur Gnome 70 ch :** Georges LEGAGNEUX (n°15) (biplace)

#### **Première journée, 16 juin**

Malgré la pluie et un fort vent soufflant avec des rafales à 20 mètres par seconde, les commissaires de course, après réflexion, décident de maintenir les départs selon le programme prévu. Les constructeurs Breguet, Deperdussin et Esnault-Pelterie ne permettent pas à leurs pilotes de prendre le départ.

A 9 heures précises la course est ouverte, Garros seul à bord de son *Blériot* part le premier. Bedel suit, mais son moteur a des ratées et il est obligé d'atterrir derrière les hangars. Partent ensuite, Legagneux avec un passager, Espanet avec un passager, Helen avec un passager, Hamel avec un passager. Brindejonc des Moulinais ne part qu'en début d'après-midi. Il n'y a donc que 7 concurrents qui ont osé affronter la tourmente.

A la fin de la première boucle, il ne reste plus que 4 concurrents, Garros, Espanet, Hamel et Brindejonc des Moulinais, les 3 autres ayant été accidentés.

La pluie fait rage lors de la deuxième boucle et seuls, Garros et Brindejonc arrivent cependant à la terminer, Espanet et Hamel sont restés en route.

Pour la troisième boucle, le temps s'améliore nettement. La fermeture des contrôles a été fixée à 19 h 30. Garros arrive à Angers à 18 h 02 et Brindejonc, qui est parti tardivement pour son premier tour n'arrive pas, malgré une très belle course, à combler son handicap et il ne passera la ligne d'arrivée qu'à 19 h 34, quatre petites minutes après la fermeture. Roland Garros reste donc seul en course pour les 4 boucles du lendemain.

#### **Deuxième journée, 17 juin**

Garros étant le seul concurrent en course pour la deuxième journée, les commissaires décident de créer une épreuve de consolation dotée de 50 000 Francs de prix « Le Prix d'Anjou ». Cette épreuve supplémentaire est ouverte à tous les concurrents inscrits pour le Grand Prix et consiste à réaliser trois tours du Circuit d'Anjou dans le temps minimum. Garros, à qui il reste à réaliser les 4 tours de la deuxième journée, sera chronométré au passage du troisième tour pour le Prix d'Anjou.

Cette épreuve de consolation réunit 15 partants, certains avec un passager, pour la première boucle. A l'arrivé de la troisième boucle il n'en reste plus que cinq. De son côté, Roland Garros ne forcera pas l'allure et fera ses 4 boucles sans difficulté.

#### **PALMARÈS**

Grand Prix de l'Aéro-Club de France Circuit Angers – Cholet – Saumur – Angers 16 et 17 juin – 7 tours de circuit : 1101,877 km **Roland GARROS sur** *Blériot XI* **(50.000 F)** 1 er jour (3 tours) : 7 h 56 min 58 s 1/5 2 ème jour (4 tours) : 7 h 43 min 59 s 1/5 **Total : 15 h 40 min 57 s 2/5**

Prix de vitesse (temps d'escales décomptés) 16 et 17 juin – 7 tours de circuit : 1101,877 km **Roland GARROS sur** *Blériot XI* **(20.000 F)** Temps total des 7 tours : 14 h 40 min 57 s 2/5

**Prix d'Anjou (50.000 F) - Epreuve de consolation 17 juin - 3 tours de circuit** er Gabriel ESPANET avec un passager sur *Nieuport* (25.000 F) ème André BOBBA sur *Morane* (10.000 F) ème Marcel BRINDEJONC DES MOULINAIS sur *Morane* (7.500 F) ème Roland GARROS sur *Blériot XI* (5.000 F) ème Louis GAUBERT avec un passager sur *Astra-Wright* (2.500 F)

#### **Ce qu'ils ont gagné (Francs)**

Roland Garros 75.000, Gabriel Espanet 25.000, André Bobba 10.000, Marcel Brindejonc des Moulinais 7.500, Louis Gaubert 2.500.

Source : L'Aérophile 15 juin et 1<sup>er</sup> juillet 1912.

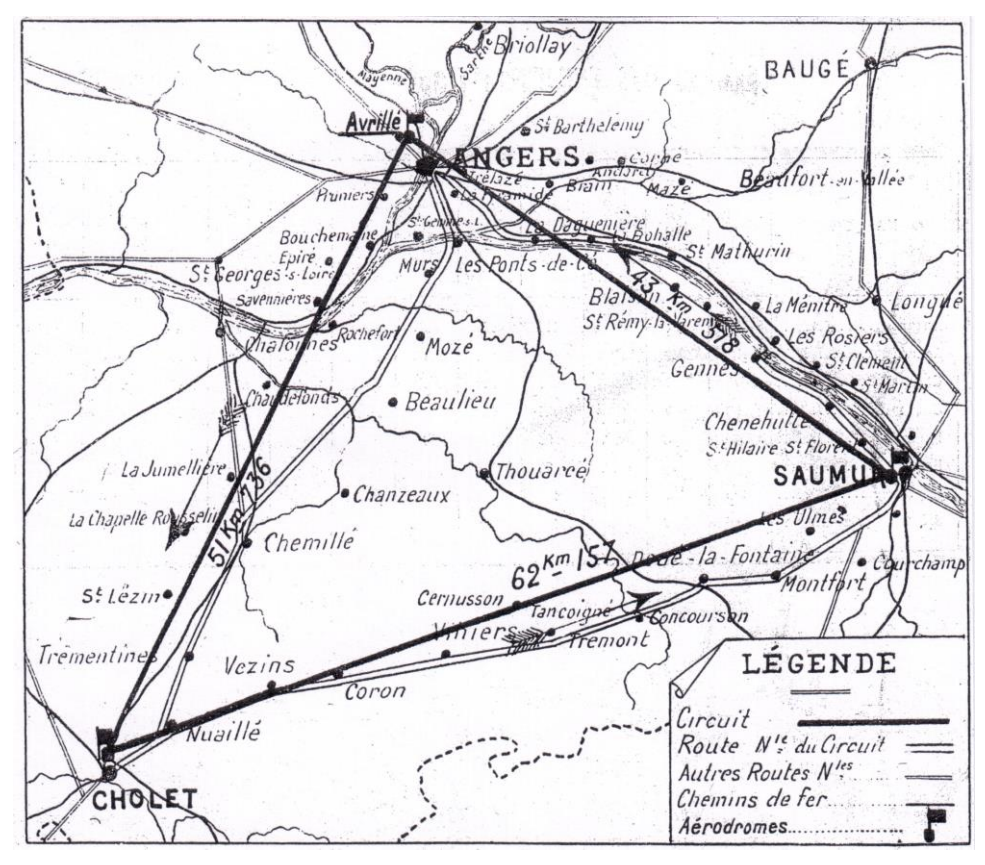

Carte du Circuit d'Anjou – juin 1912 – Angers - Cholet – Saumur – Angers *(L'Aérophile)*

#### ANGERS juin 1912 – billet d'entrée (coll. X)

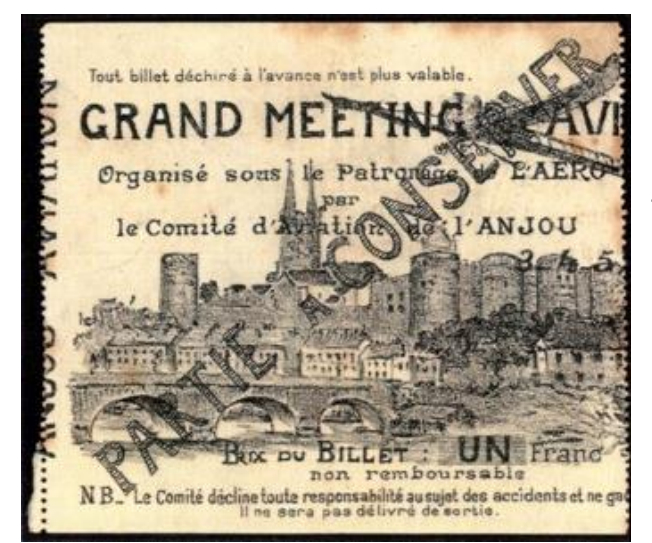

ANGERS juin 1912 – publicité Blériot, Chauvière, Oléo (coll. X)

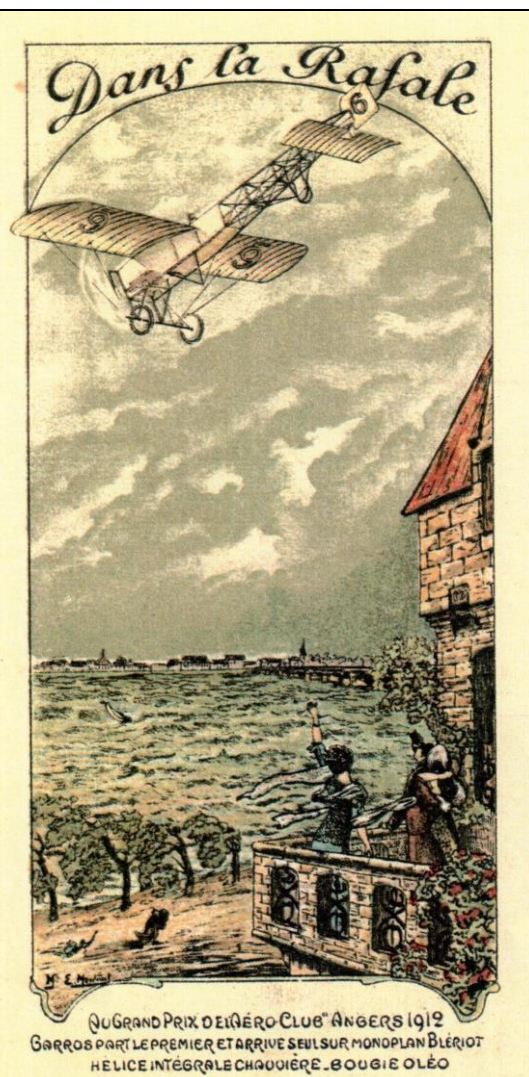

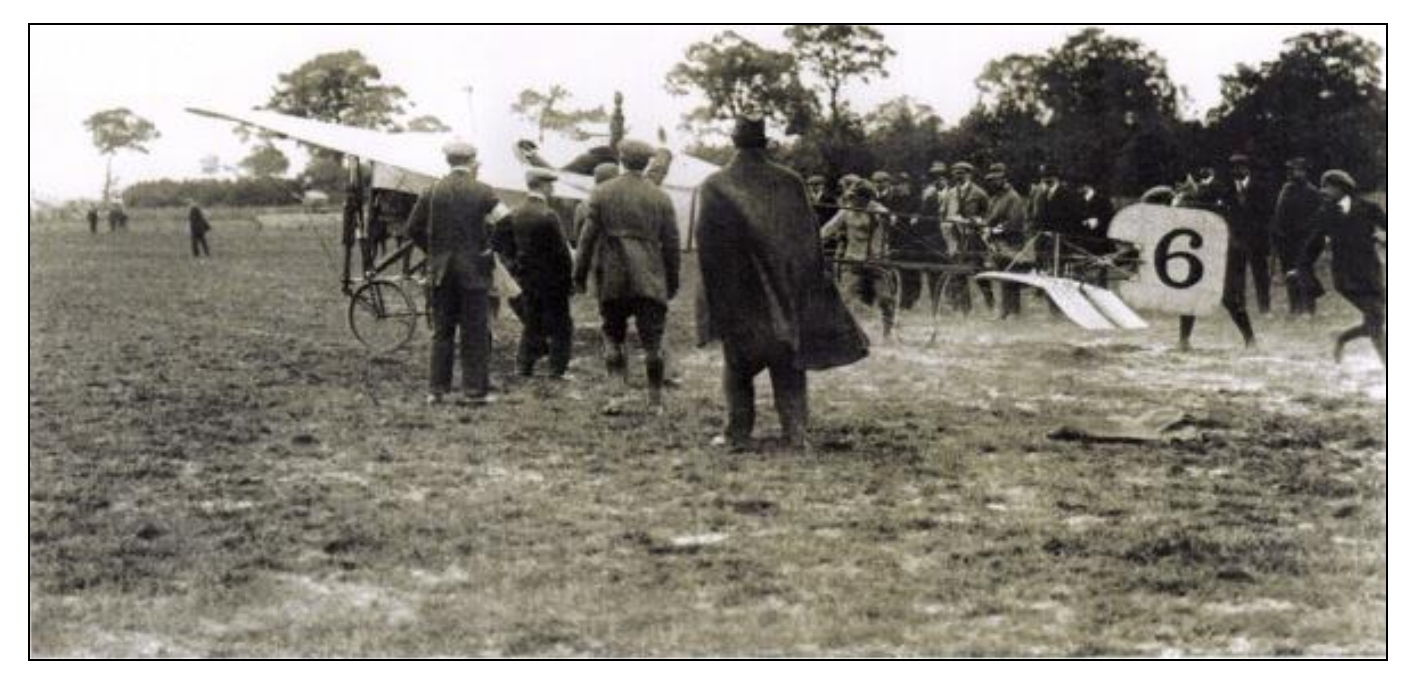

ANGERS juin 1912 – Roland GARROS, vainqueur du Circuit d'Anjou sur son Blériot XI (coll. part.)

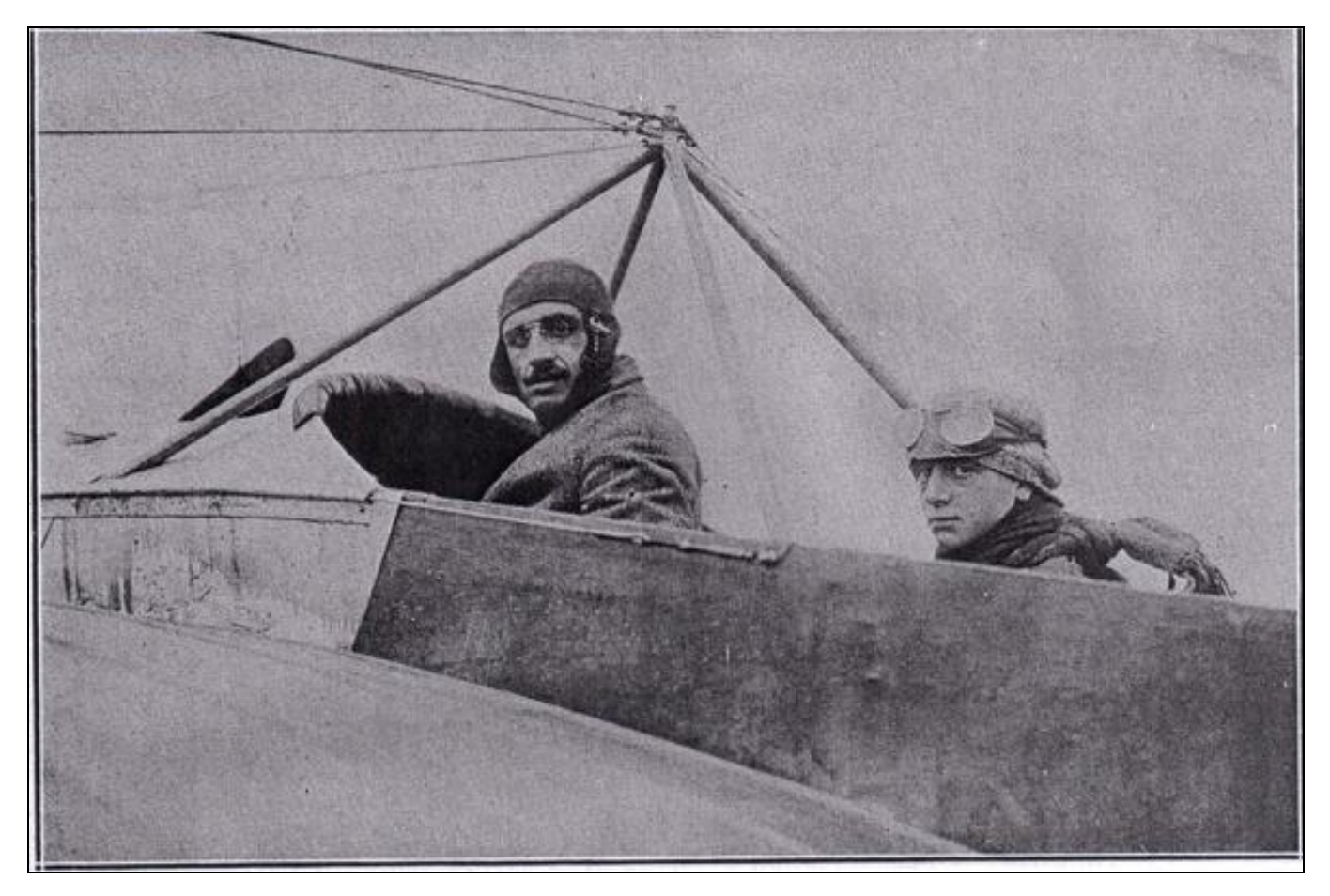

ANGERS juin 1912 – Gabriel ESPANET et son passager Rollane, vainqueur du Prix d'Anjou sur son monoplan *Nieuport (L'Aérophile)*

### **LE RAID DE VICTOR ROFFEY ENTRE LA NOUVELLE-CALEDONIE ET L'AUSTRALIE** par Jean-Daniel AYACHE

*Extrait d'un article publié par l'auteur dans la revue Le Cagou, revue d'Histoire Postale du Pacifique sud français du Groupement philatélique Le Cagou, Nouméa, Nouvelle-Calédonie.* 

C'est le 18 mars 1931 que débarquent sur les quais du port de Nouméa Clifford Brown, ancien pilote de l'armée de l'air australienne et Victor Roffey, jeune fermier australien âgé de 23 ans originaire de Dingo, près de Rockhampton dans le Queensland. Tous les deux se sont associés pour vendre des baptêmes de l'air en Nouvelle-Calédonie, et pour organiser des démonstrations aériennes auprès des habitants qui n'ont, pour la plupart, jamais vu d'avion.

L'avion qui débarque des cales du navire *« Lapérouse »* est du même modèle que celui utilisé par l'aviatrice Amy Johnson en mai 1930 pour réaliser son raid Londres Sydney. Il s'agit d'un biplan de marque De Havilland Gipsy Moth 60M construit en Australie et équipé d'un seul moteur de 4 cylindres de 100 cv, d'une vitesse maximum de 160 km /h .

Avion robuste, remarquable pour l'époque, il permet des décollages et des atterrissages très courts ce qui convient à la Nouvelle-Calédonie qui ne dispose pas de terrain d'aviation. Immatriculé en Australie, le VH-UPG, porte le nom que lui a donné son propriétaire : *Golden Eagle*. Dans les premiers temps, la presse calédonienne de l'époque l'appellera tout simplement, l'avion, puis par erreur de traduction l'Aigle Doré. En fait « Golden Eagle » est la dénomination anglaise de l'Aigle Royal.

D'avril à octobre 1931, Victor Roffey, accompagné au début de Cliff Brown puis seul, réalise de nombreux vols à l'intérieur de la Nouvelle-Calédonie où il transporte les premiers courriers aériens de l'île.

#### **1/ Les préparatifs du raid.**

Fin juillet 1931, Victor Roffey envisage de rentrer en Australie, non pas fortune faite car il n'a enregistré en tout et pour tout que 437 baptêmes de l'air à 50 Frs, ce qui ne lui a pas suffit à couvrir ses frais de séjour et ses achats d'essence et d'huile.

Il prépare avec beaucoup de soin cette traversée de 1400 kilomètres au dessus de l'océan. Il lui faut tout d'abord commander des pièces détachées en Australie, ce qui repousse son départ à septembre. Un artisan local réalise spécialement un réservoir supplémentaire amovible qu'il installe à la place du passager. Victor Roffey doit ensuite différer son départ car la Météorologie australienne prévoit de forts vents de face durant les mois de septembre et d'octobre.

A titre d'essai, il effectue le dimanche 7 novembre un vol d'endurance de 6 heures tout autour de l'île. Parti à 11h30 de la plage de l'Anse Vata à Nouméa, il est de retour à 17h30 après avoir effectué 900 kilomètres à une vitesse moyenne de 150 km/h, malgré la pluie et les rafales de vent tout au long de la côte Est. Il rentre satisfait de la bonne marche de son appareil et en particulier du fonctionnement de ses réservoirs.

Il étudie consciencieusement la route qu'il va emprunter avec le jeune capitaine d'un vapeur qui effectue la ligne Nouvelle-Calédonie Australie. Il fixe sa route et ses points de reconnaissance : la route la plus courte entre la Nouvelle Calédonie et l'Australie consiste à rejoindre Voh au cap Sandy en survolant les récifs de Tamar, des Bellones et de Cato, soit exactement 688 miles marins ou 1350 kilomètres qui devraient être couverts en dix heures de vol.

En avance sur son temps, il réussit à obtenir le soutien de la Shell qui lui offre l'essence et l'huile dont il a besoin, en échange de publicité dans la presse locale. Il invente ainsi le « partenariat » sportif avant l'heure !

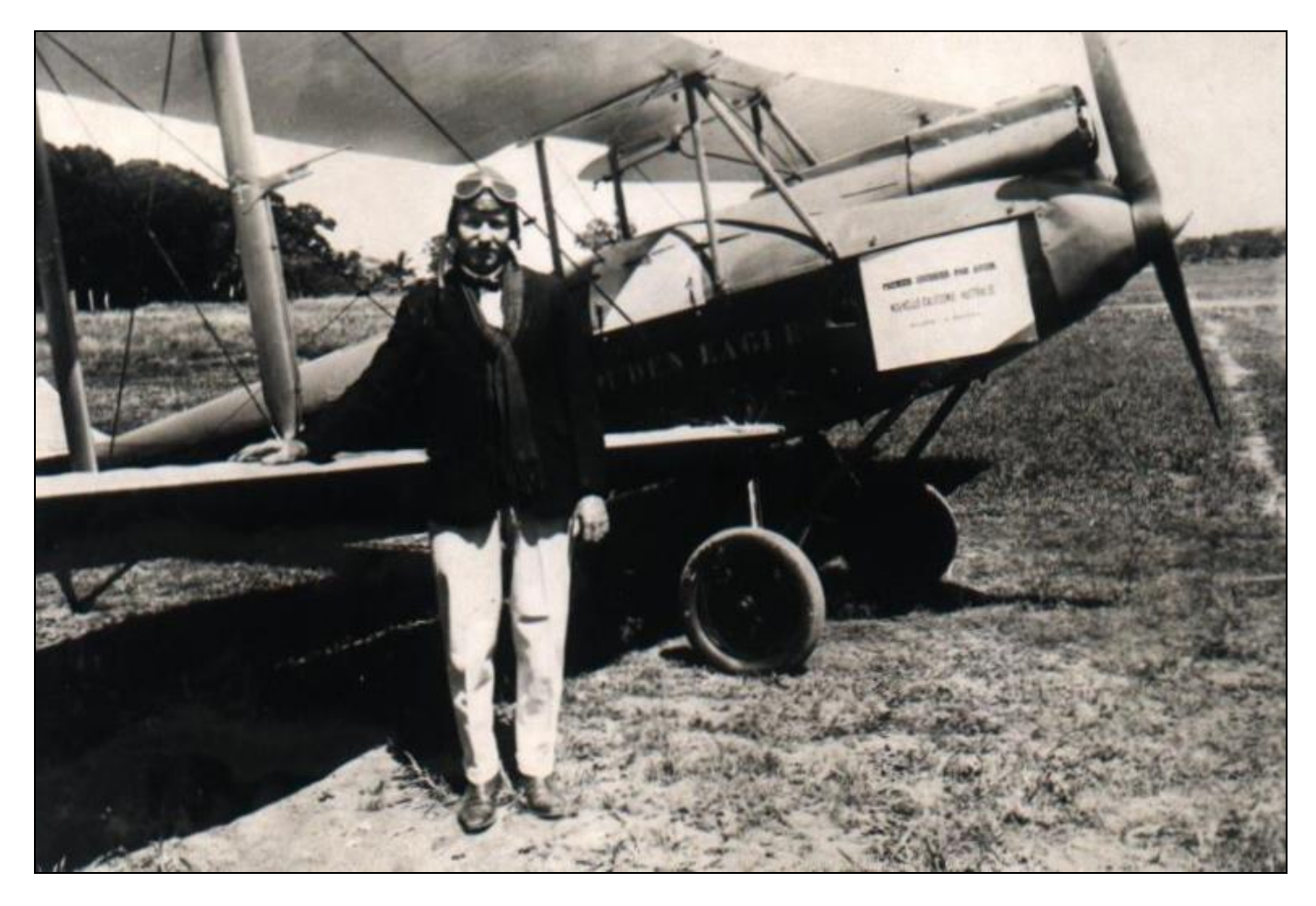

*Fig. 1: Victor Roffey à Ouaco avant son départ pour l'Australie le 21 novembre 1931.*

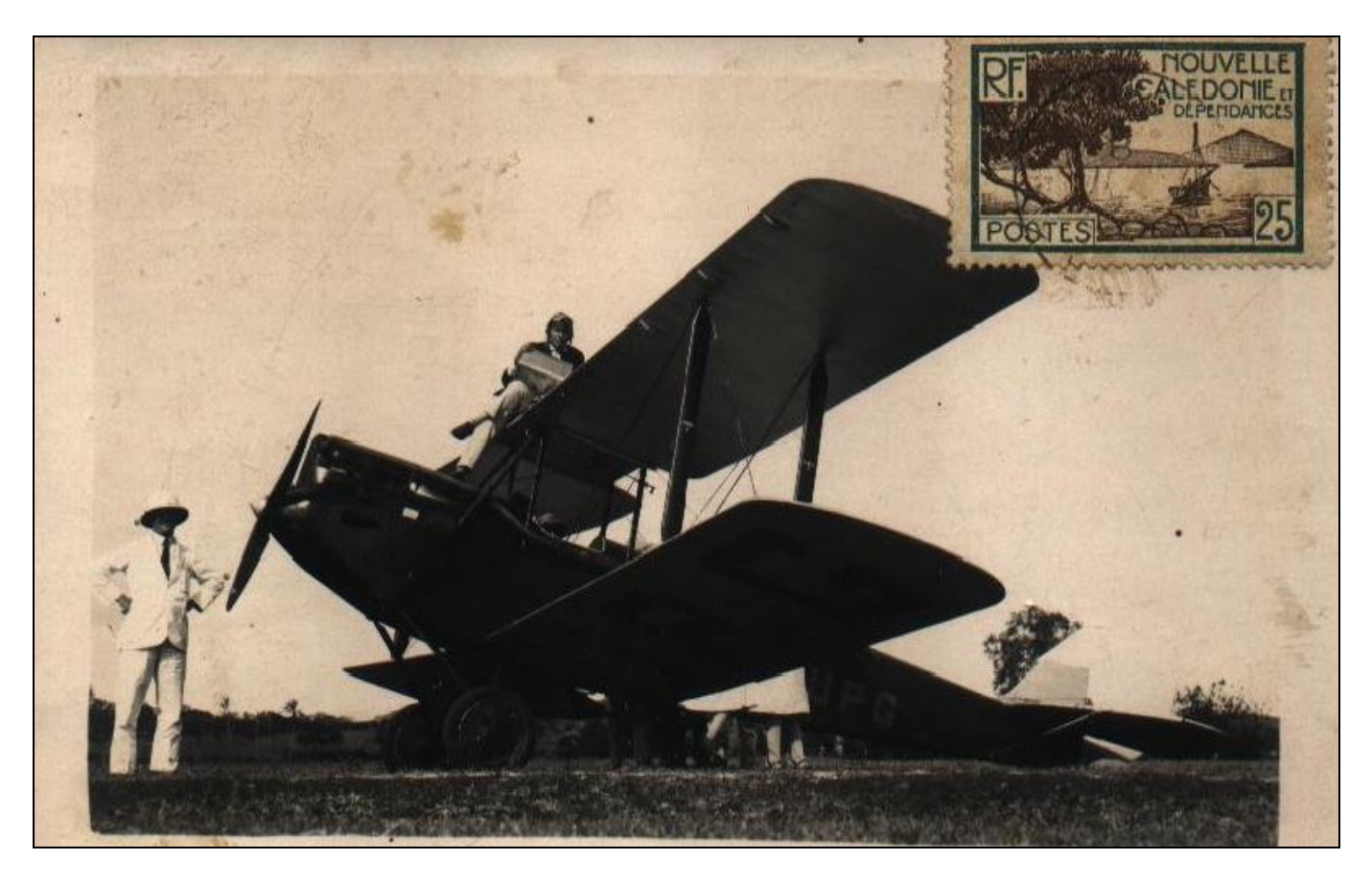

*Fig. 2 : Victor Roffey versant une « touque »d'essence dans un réservoir du »Golden Eagle ».*

Malgré cette préparation sérieuse, la tentative de Victor Roffey n'est pas encouragée par tous. La presse et les Autorités australiennes n'y sont pas favorables et la considèrent comme trop risquée pour un si jeune aviateur.

Victor Roffey décide de s'élancer au dessus de l'océan à partir de Voh, qui dispose d'un terrain aménagé sur les marais salants. Il pense pouvoir décoller au bout de 400 à 600 mètres, avec un poids total de 784 kg, soit près du double de son poids normal, avec 324 litres d'essence et juste 5 kg de bagages. Avec 75 gallons d'essence dont 55 gallons dans le réservoir supplémentaire il dispose de ce qui doit lui assurer 15 heures de vol, pour 10 heures prévues.

Enfin tout est prêt pour le départ le jeudi 12 novembre. La Poste enregistre le courrier pour ce vol spécial à partir du 10 novembre. Victor Roffey adresse un salut amical à la population calédonienne dans la presse locale le mercredi 11 novembre.

De nouveau le vol est retardé en raison de pluies torrentielles qui s'abattent sur la côte Ouest et de fortes marées qui rendent impraticable le terrain de Voh. Victor Roffey est donc obligé de choisir, à regret, le petit terrain de Ouaco situé au cœur du village, qui présente en bout de piste un bouquet de niaoulis tandis que le terrain de Voh offrait l'avantage, tout relatif, de déboucher sur la mer en cas d'échec au décollage.

#### **2/ Le raid.**

Profitant d'un temps enfin favorable, Victor Roffey quitte définitivement Nouméa le vendredi 20 novembre. Il se présente à 9 heures du matin sur le terrain de l'Anse Vata. Le ciel est dégagé et ensoleillé. Une centaine de personnes sont présentes pour assister au grand départ. Les deux filles du gouverneur Guyon lui remettent le sac postal comprenant le premier courrier aérien à destination de l'Australie. Victor Roffey prépare la mise en route du moteur qui, tout de suite, ne donne pas satisfaction. Les deux mécaniciens attitrés de *l'Aigle Doré*, René Lerrant et Pierre Dubois, sont déjà à Ouaco. On fait donc appel à un autre mécanicien, un Espagnol spécialiste des moteurs automobiles, Paco Tunica qui se rendra célèbre l'année suivante en construisant de toutes pièces son propre avion « *L'Alouette* » qui n'effectuera qu'un seul vol. Après trois heures de révision et de nettoyage du moteur et du carburateur, l'avion est enfin prêt. A midi et demi, Victor Roffey s'élance, décolle, survole une dernière fois Nouméa à faible altitude et lance sur la ville des papiers multicolores en guise d'adieu.

Deux heures plus tard, il atterrit à Ouaco. Dès son arrivée, les deux mécaniciens procèdent au plein d'essence : il s'agit de filtrer à travers une peau de chamois neuf « touques » d'essence Shell soit 324 litres, ce qui dure jusqu'à 8 heures du soir. Le moteur est à nouveau révisé et le carter rempli de deux gallons d'huile. On comble le ravin au bout de la piste de 600 mètres de long. Par télégramme le gouverneur Guyon adresse à Victor Roffey ses vœux de réussite et lui communique les derniers renseignements météo qu'il a obtenus auprès du consul de France à Sydney : vent probablement modéré de l'Est, tournant au Nord-Est et au Nord, ainsi que des vents de surface entre Nouméa et environ 150 miles de la côte du Queensland. Les conditions ne sont pas idéales mais n'empêchent pas la traversée.

Le lendemain samedi 21 novembre, réveillé à 3h30 du matin, il revêt faux col et cravate de cérémonie puis examine le terrain. Une bouteille surmontée d'un bout de papier est placée, comme point de repère, à l'endroit où doit décoller l'appareil. On lui passe ensuite autour de la taille, en guise de bouée de sauvetage, une chambre à air de voiture gonflée et maintenue avec des bretelles. On lui remet des sandwichs, des oranges, un litre de café, trois petites bouteilles de champagne ainsi que des bouquets de fleurs en plus du sac de courrier. Le moteur tourne au sol une vingtaine de minutes puis Victor Roffey s'apprête à faire décoller à pleine charge son *Golden Eagle*. Il est exactement 5h03 quand l'avion décolle superbement au bout de 300 mètres de piste seulement, profitant d'une déclivité bienvenue.

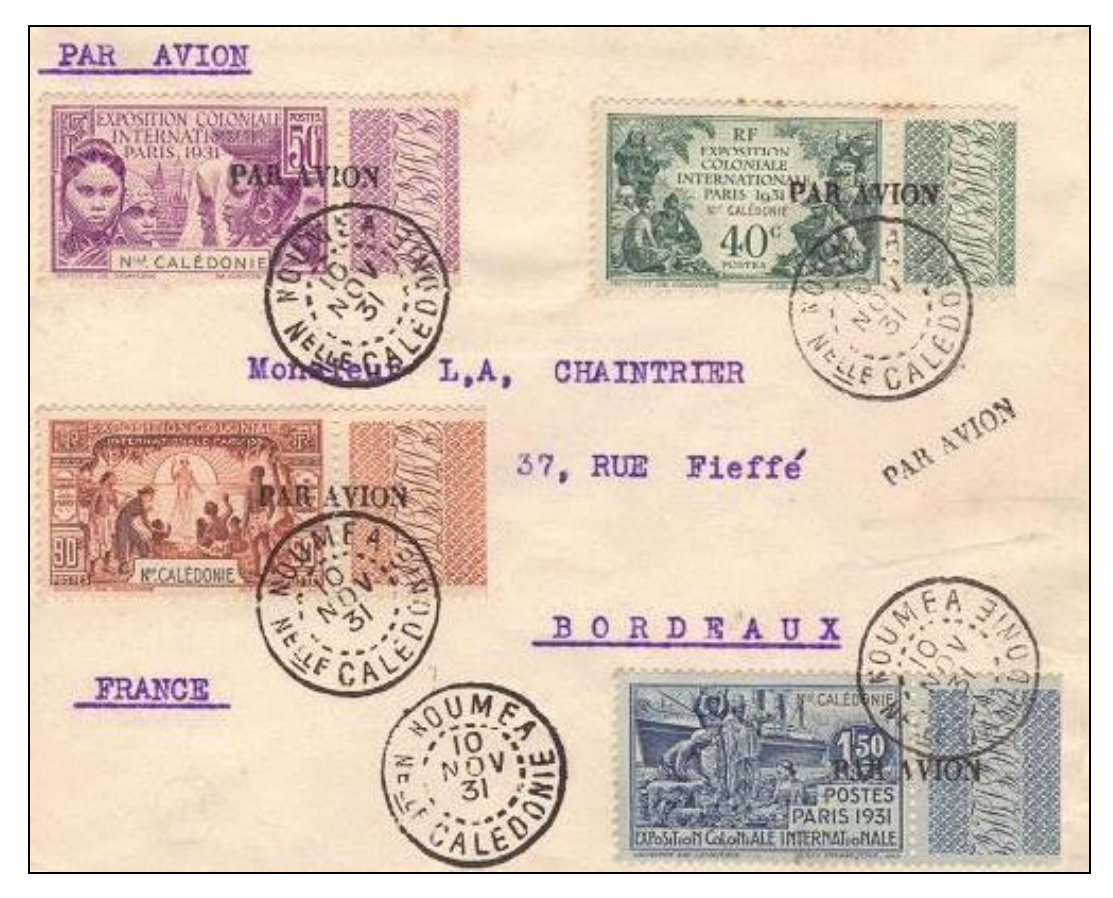

*Fig. 3 : 1er vol Nouvelle-Calédonie Australie. Lettre postée à Nouméa le 10 novembre 1931 pour Bordeaux. Griffe par avion de type b. Départ de Ouaco le 21 novembre. Arrivée à Rockhampton le même jour. Seules 46 lettres ont été transportées à destination de la France.*

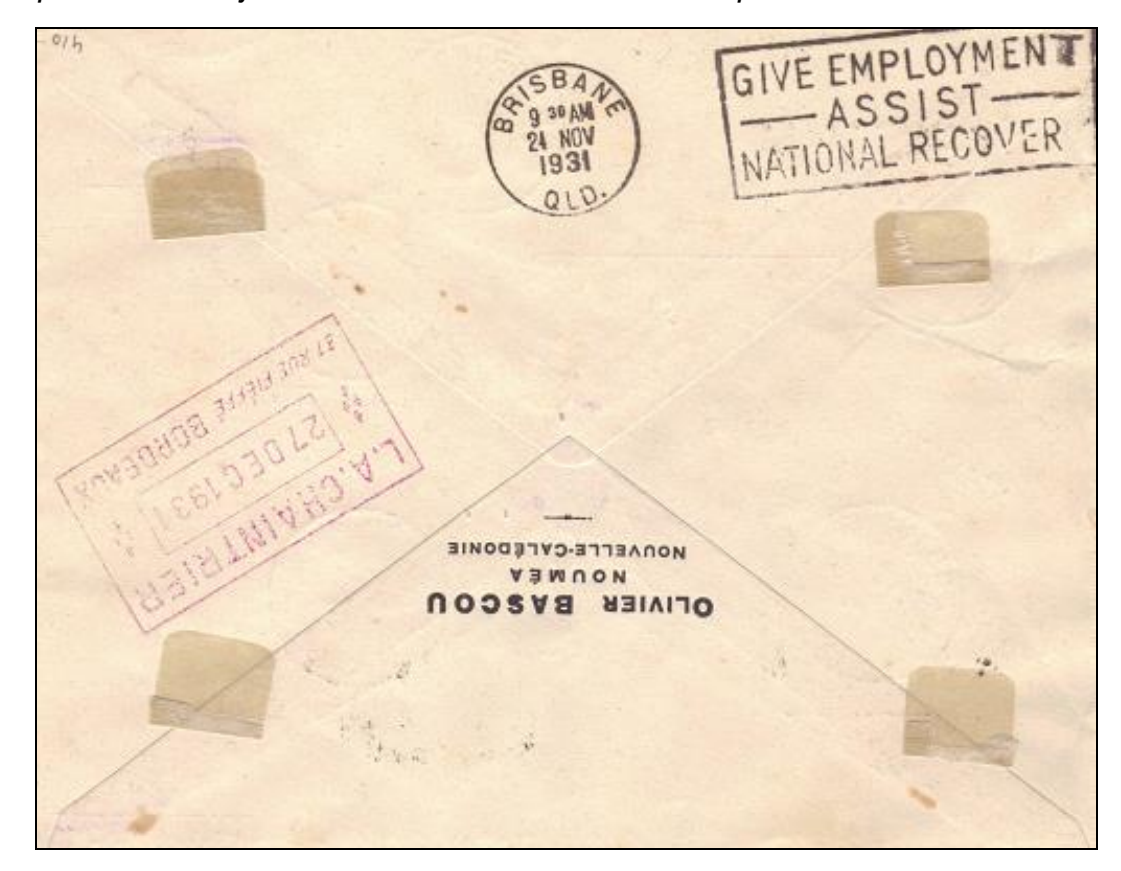

*Verso : Cachet de transit à Brisbane le 24 novembre. Arrivée à Bordeaux le 27 décembre 1931.* Victor Roffey décrit alors une courbe au dessus de Ouaco et, ravi, se met debout dans la carlingue pour saluer les spectateurs.

Il s'élance alors au dessus de l'océan Pacifique. Quarante minutes après le décollage, il perd de vue la terre calédonienne. Le temps commence à s'assombrir. Après une heure et demie de vol il traverse deux grains de pluie qui secouent fortement l'appareil. Après 3 heures de vol il aperçoit le premier récif prévu puis le second récif 6 heures après. Le moteur tourne impeccablement. Alors qu'il survole le récif de Cato, il affronte un violent orage pendant une heure et demie. Il tente de grimper à 3500 mètres pour survoler les nuages ou, du moins, pour trouver plus de clarté, sans succès. Il redescend à une altitude de croisière de 2200 mètres et poursuit dans un brouillard épais. Après avoir franchi la Grande Barrière de Corail, le vent fort le déporte vers le Nord tandis que le mauvais temps se dissipe peu à peu.

A 15h25 heure locale (16h25 heure de Calédonie), et après plus de 11 heures de vol éprouvantes, il aborde enfin la côte australienne, sans savoir précisément où…Il ne sait pas qu'il a atteint l'Australie 50 miles au nord de là où il estimait, par ses calculs, arriver.

Il croit reconnaître l'embouchure de la rivière Fitzroy qui traverse Rockhampton. Il met alors le cap sur le Nord, espérant voir Keppel Sands. Déporté par les vents, il a en réalité atteint le Queensland à Corio Creek, à quelques miles au nord du village de Yeppoon et à 300 km au nord ouest du cap Sandy. Ne survolant que des palétuviers, il décide de piquer à l'intérieur des terres, aperçoit une station d'élevage, s'empresse d'écrire quelques mots pour faire savoir qu'il a réussi, jette son message, puis il distingue une voie ferrée, la suit, parvient à un village, descend à dix pieds seulement pour essayer de lire sur un panneau le lieu où il se trouve, et se pose alors dans un champ de blé. Il est à Marlborough, à 100 km au nord de Rockhampton où il avait prévu d'atterrir.

Il appelle au téléphone ses parents et l'aéroport de Rockhampton pour faire savoir qu'il est à Malborough. L'information mal perçue fera croire à Nouméa qu'il est arrivé à Maryborough, au sud du cap Sandy. Apres une tasse de thé, il décide de se rendre à Connor Park, l'aérodrome de Rockhampton, qu'il rejoint en 45 minutes de vol à 17h.

Il vient d'effectuer une traversée solitaire au dessus de l'Océan Pacifique de 1391 km en 11 heures et 22 minutes de vol soit une moyenne horaire de 125 km/h.

#### **3/ Les suites du raid**

Durant ce temps, la Nouvelle-Calédonie s'inquiète. Le gouverneur Guyon a adressé un télégramme au gouverneur du Queensland pour lui demander de lui faire connaître l'arrivée de son « vaillant compatriote ». Le poste local de TSF est à l'écoute. A partir de 15 heures, à l'heure prévue de son arrivée soit 10 heures après son départ de Ouaco, on attend le message. A 17h25 enfin, la TSF de Brisbane annonce que l'aviateur Roffey est atterrit en Australie. Pour annoncer l'heureuse nouvelle aux Calédoniens, les drapeaux français et australiens sont hissés au mat du Sémaphore. La population de Nouméa est enthousiaste.

L'accueil est beaucoup moins chaleureux en Australie. Dès qu'ils sont informés de cette entrée sur le territoire australien, les agents des services de la quarantaine saisissent une partie du bouquet offert par ses admiratrices pour vérifier que ces plantes importées ne comportent pas de parasites ! Quant aux agents des douanes, ils s'empressent de faire savoir à Roffey qu'il est redevable de droits de douane pour ses trois bouteilles de Veuve Cliquot, à raison de 57 shillings le gallon … de champagne. Le ministre du commerce déclare depuis Canberra que si l'affaire est portée devant lui, il pourrait considérer avec bienveillance les mérites de l'aviateur pour ne pas le taxer !…C'est donc sans fleurs ni champagne que depuis Rockhampton, Victor Roffey s'adresse par radio, comme promis, aux Calédoniens : «Très bonsoir, Néo Calédoniens », et il poursuit en anglais pour raconter brièvement sa traversée et plus particulièrement le mauvais temps qu'il a rencontré.

Suite dans le prochain bulletin.

## **COURRIER ADRESSE A UNE ESCALE D'UN PAQUEBOT DES MESSAGERIES MARITIMES** Par Dominique TALLET

Lettre recommandée (vignette du Guichet G3) au départ de SAIGON RP le 8 juillet 1932, **PAR AVION** étiquette bleue encadrement noir. L'affranchissement composé de timbres d'Indochine, des ex bureaux Indochinois en Chine et du Kouang Tchéou Wan.

Indochine : N°99 (4/5c), N° 103 (4c), N°108 (9c), N°112 (15c), N°131 (5c), N°140 (20c) et N°152 (2/5c).

Bureau de Canton N° 76 (14c) N°77 (16c) valeur d'affranchissement moitié de la faciale donc 15C.

Kouang Tchéou timbres N°56 (1c) N°75 (2/5c), N°76 (4/5c).

Total de 71,40 Cent : le tarif du 11/11/1930 indique : Lettre ordinaire 20g pour l'étranger 10c, la recommandation 15c la surtaxe aérienne pour l'Iraq : 40c et le port de Bagdad à Port Saïd Egypte 6.40c.

Lettre adressée à une dame sur le Paquebot CHENONCEAU pour l'escale de Port Saïd. La lettre arriva à Port Saïd le 21 juillet, mais le Chenonceau lui, parti de Marseille le 15 juillet, avait fait escale la veille 20 juillet à Port Saïd.

PAR AVIOI **WETCHER** von bois

Griffe manuscrite au crayon gras violet. Retour à l'origine, lettre arrivée après passage du navire. Cette lettre fut mise dans la dépêche du paquebot Athos II parti le 30 juillet de Marseille, escale Port Saïd le 3 août, escale à Singapour le 12 août et arrivée Saigon le 18 août.

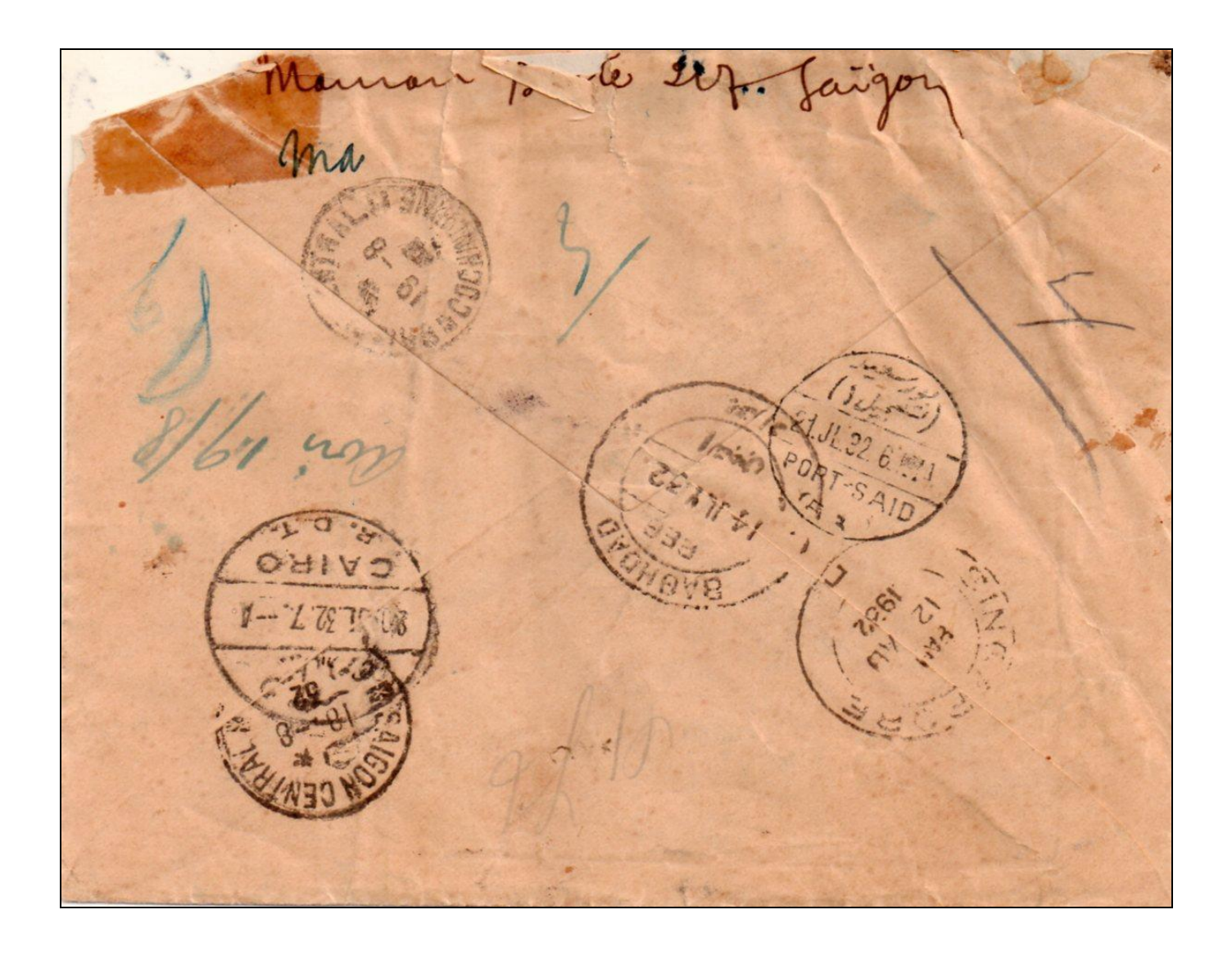

**Parcours de la lettre par Avion SAIGON CENTRAL le 8/7/1932, transit BAGDAD le 14/7/1932,** transit Le Caire (CAIRO) le 20/7/1932 7-AM arrivée Port Saïd le 21/7/1932 6-AM, puis retour SINGAPORE le 12/8/1932 à 8 AM, Saigon Central le 18/8/1932 et remise à l'expéditeur le 19/8/1932 qui fut avisé voir griffe manuscrie 3/ avis 19/8

#### *Sources :*

- *- La Poste Maritime Française Tome V paquebots de l'Extrême-Orient de R SALLES.*
- *- Le catalogue Yvert et Tellier colonies.*
- *- Postal and Airmail Rates in France and Colonies 1920-1945 par R.R Picirilly (2111).*
- *- G Collot –A Cornu : la Ligne Noguès (1992).*

## **AIR FRANCE EN 1946** Par Vital FERRY

Après la fin de la deuxième guerre mondiale, la France se remet au travail. L'aviation commerciale reprend sa marche en avant. Air France, devenue société nationale depuis le 1er janvier 1946, s'emploie à développer ce qui va devenir pendant quelques décennies le plus long réseau du monde.

Le mois de juin 1946 reste fertile en mouvements d'avions: vols d'étude et vols d'essai, réouverture de lignes ou premiers vols indiquent à souhait la volonté impatiente de voir les ailes françaises reprendre contact avec leurs routes long-courriers traditionnelles et d'en défricher d'autres pour autant que les nouveaux appareils le permettent.

#### **Atterrissage sous une pluie diluvienne**

Les vols marquants ne manquent donc pas à cette époque. Du 6 au 13 juin, un vol d'études est assuré en DC-4 F-BBDE « *Ciel de Picardie »,* en direction de l'Amérique du Sud, selon l'itinéraire suivant : Paris, Dakar, Recife, Rio de Janeiro, Montevideo, Buenos Aires. Légèrement accidenté au cours de l'atterrissage à Buenos Aires sous une pluie diluvienne, l'appareil ne peut poursuivre son voyage jusqu'à Santiago du Chili (pilotes: Chovard, Dupont, Lanata), Un tampon officiel d'Air France rappelle qu' « *aucun cachet officiel n'a été utilisé lors du voyage d'études F-BBDE Paris-Buenos Aires* ».

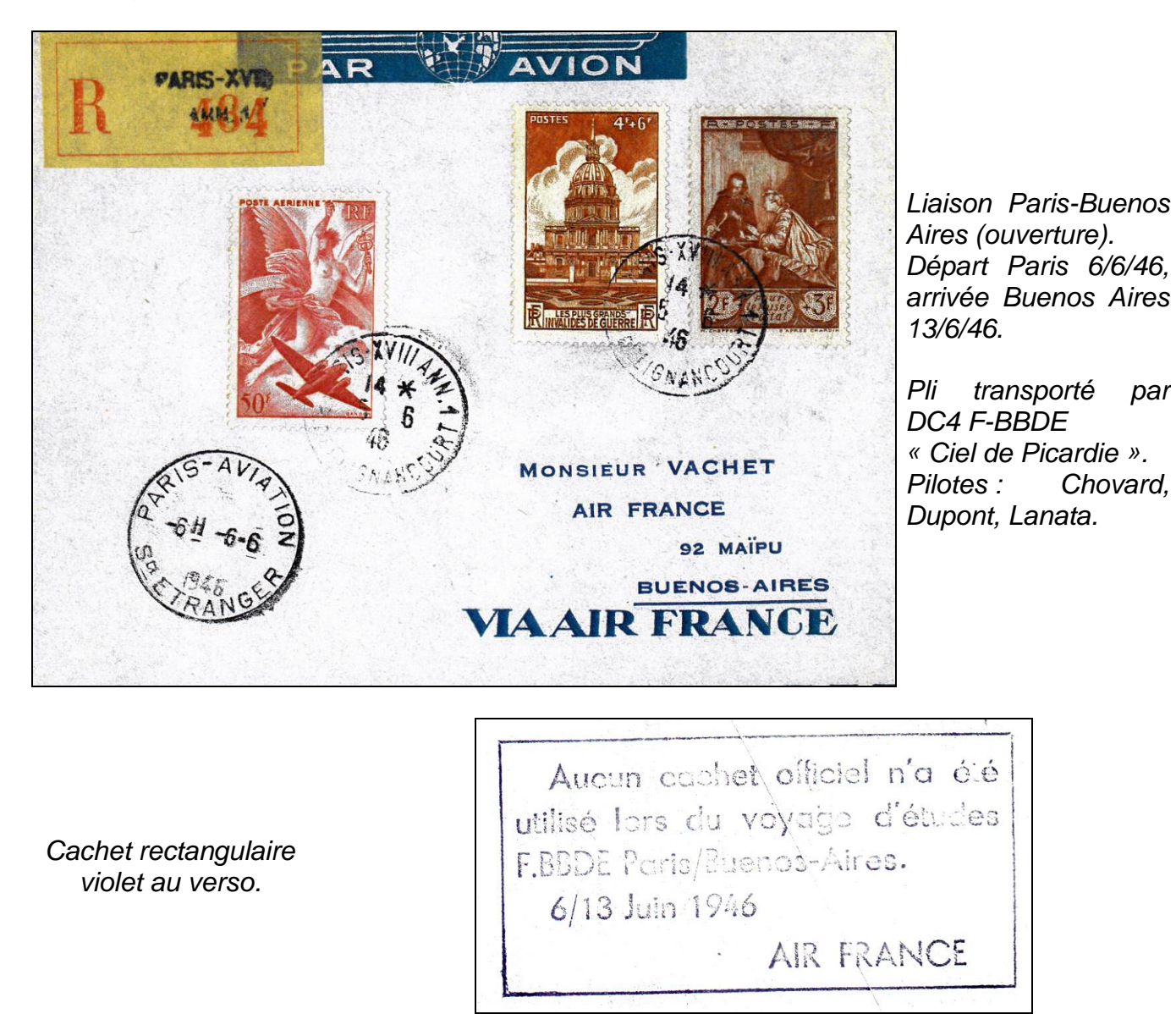

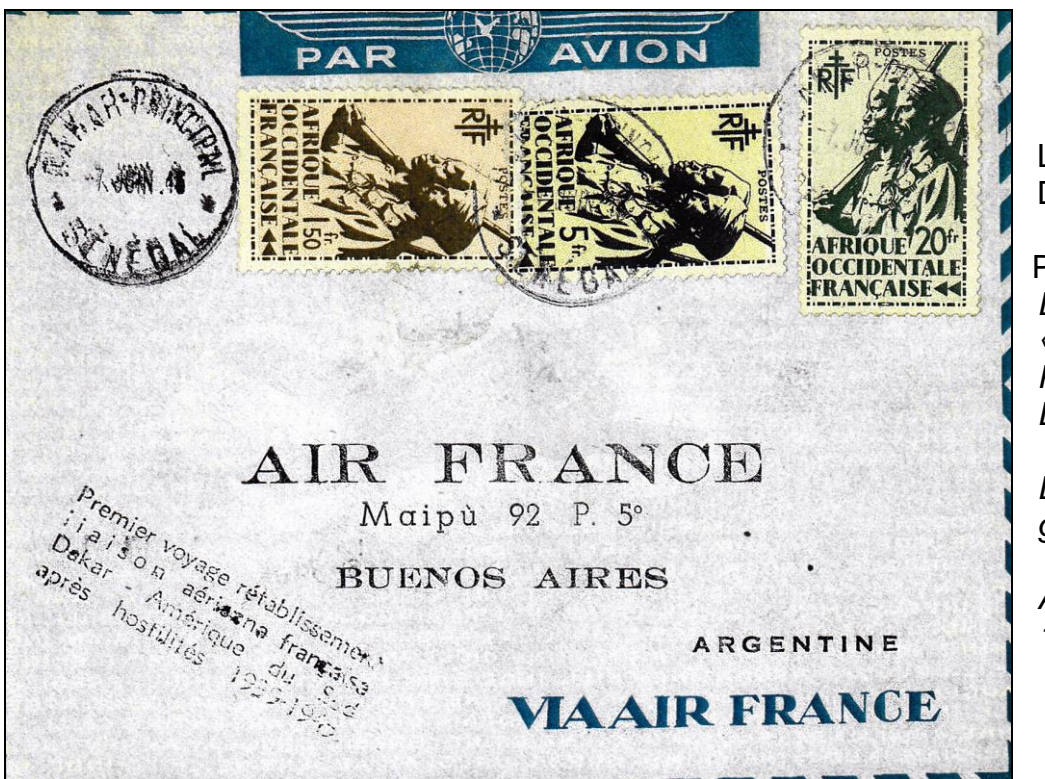

Liaison Dakar-Buenos Aires.

Pli transporté par *DC4 F-BBDE « Ciel de Picardie ». Pilotes : Chovard, Dupont, Lanata.*

*Départ de Dakar, griffe au recto.*

*Arrivée Buenos Aires 13/6/46.*

Le 11 juin voit la réouverture de la ligne France-Indochine, en DC-4 F-BBDG « Ciel de Champagne » (pilotes: Fulachier, Sladek). Un cachet commémoratif officiel au départ de France est utilisé in extremis sur décision de l'administration postale, avec un départ situé juste après les fêtes de la Pentecôte...

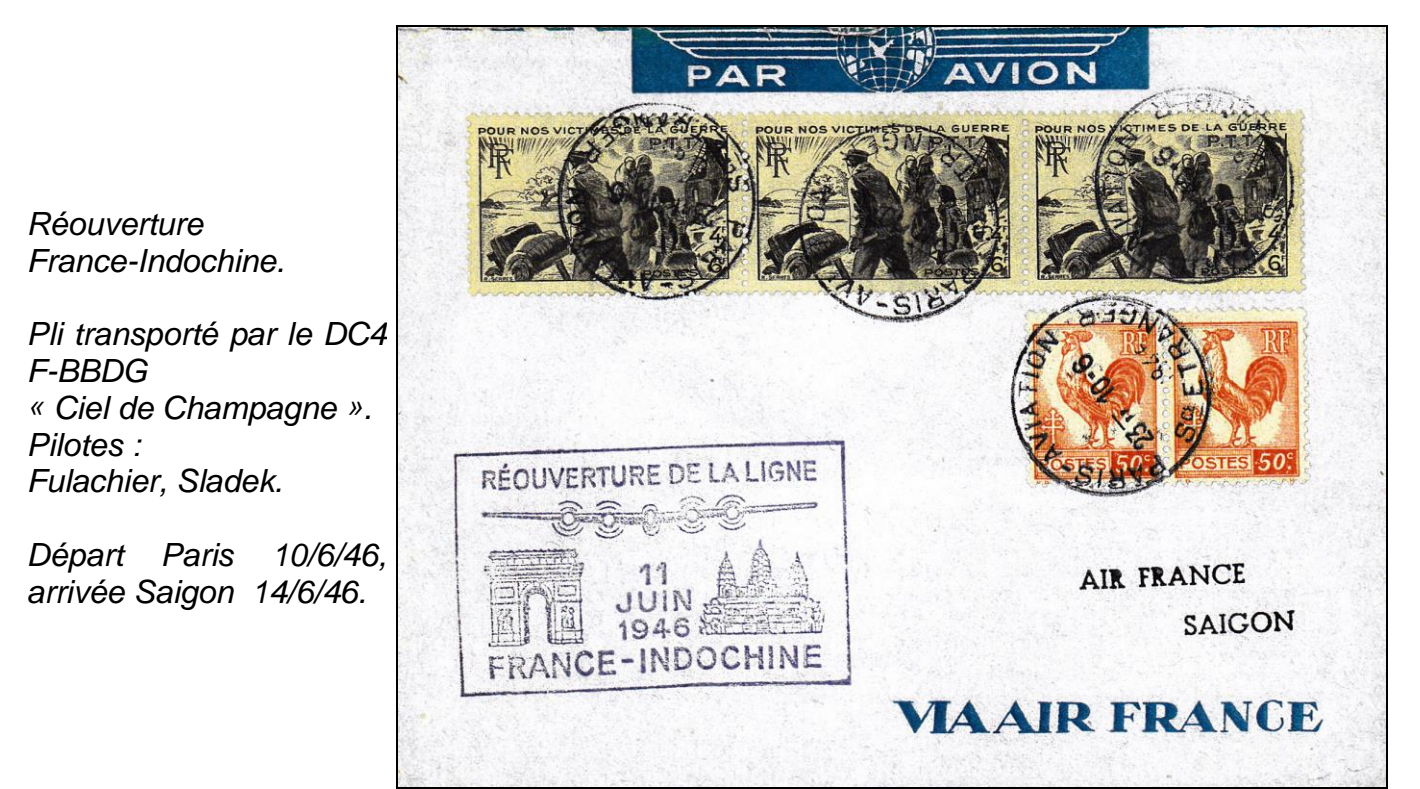

Pas de marque spéciale au retour.

Les 13 et 14 juin, le DC-4 F-BBDH « *Ciel* de *Béarn »* inaugure un service rapide Paris-Le Caire. Un tampon fabriqué à l'initiative d'Air France rappelle qu'« *aucun cachet officiel n'a été utilisé lors de l'inauguration du service rapide par DC-4 F-BBDH 13/14 juin 1946 ».*

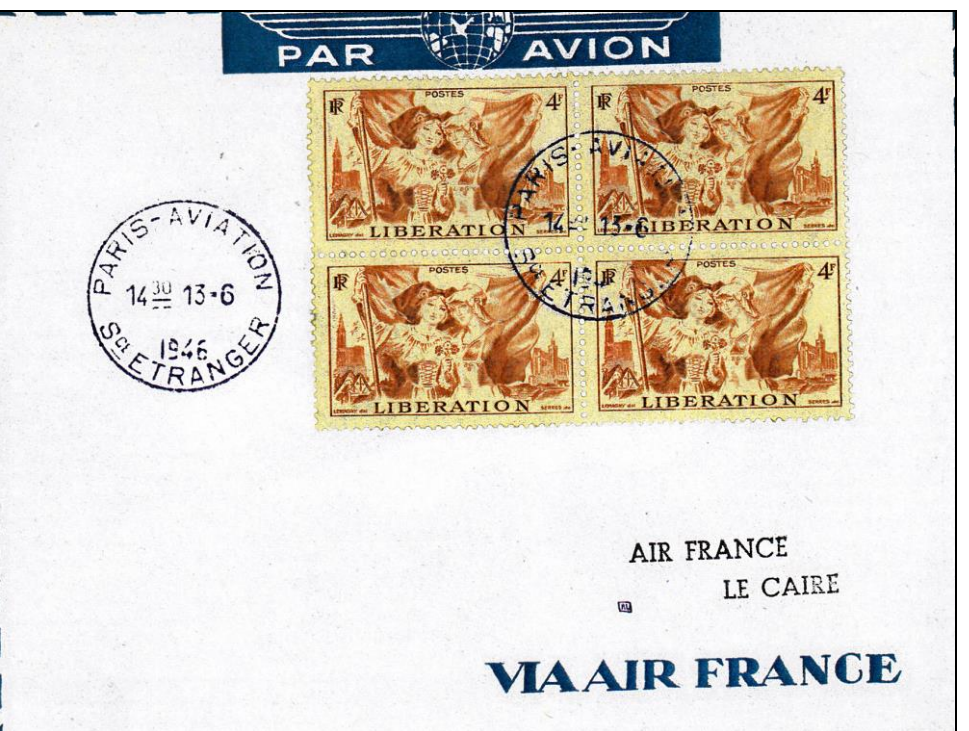

*Premier service rapide Paris-Le Caire par le DC4 F-BBDH « Ciel de Béarn ». Départ Paris 13/6/46, arrivée Le Caire 14/6/46.*

Griffe au verso

Aucun cachet official in die utilisé lors de l'incuguration du service rapide Paris/Le Caire par DC. 4 F.BBDH 13/14 Juin 1946. **AIR FRANCE** 

Le 23 juin, c'est la réouverture de la ligne Mermoz France-Amérique du Sud qui avait cessé de fonctionner depuis juin 1940, avec le DC-4 F-BBDI « *Ciel de Provence »* piloté par Dabry. Le courrier reçoit l'empreinte d'une griffe spéciale. Le mauvais temps sur la cordillère des Andes empêche I'appareil de poursuivre sa route jusqu'à Santiago du Chili. Le courrier prend l'avion suivant. Certains plis possèdent le cachet postal chilien *« 28 06 1946 RECEPCION SEGUNDO TURNO ».*

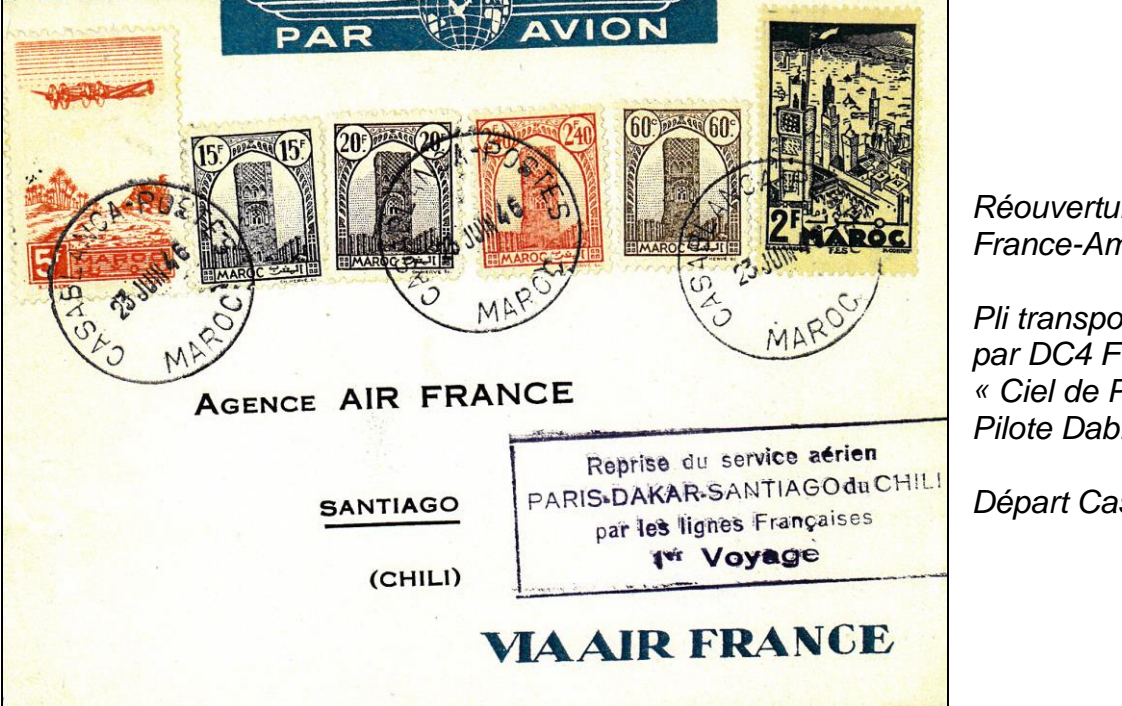

*Réouverture du service France-Amérique du Sud.*

*Pli transporté par DC4 F-BBDI « Ciel de Provence . Pilote Dabry.*

*Départ Casablanca 23 juin.*

Le 23 juin a lieu un acheminement de courrier en provenance du Maroc, daté de Casablanca du 22 juin (et des plis analogues datés par erreur du 26 juin), pour continuer sur New York avec le premier vol au départ de Paris. Ce courrier porte une griffe sur quatre lignes *«reprise du service aérien/Paris-New York/par les lignes Françaises/1er voyage »*.

Le 24 juin se déroule enfin le premier vol d'essai du service aérien français sur Paris-New York, étape suivante de la lente et progressive conquête de l'Atlantique nord depuis le vol de Charles Lindbergh en 1927 dans le sens New York-Paris et de Costes et Bellonte en 1930 dans le sens inverse.

Ainsi, l'exploitation par Air France en 1937 de la possibilité de création d'une ligne aérienne transatlantique se concrétise seulement après la deuxième guerre mondIale par la signature de I'accord bilatéral franco-américain du 27 mars de la même année qui accorde à la France le droit de desservir Boston, New York, Washington, Chicago, Montréal et Mexico City.

#### **New York en moins de 20 heures**

Le départ a lieu d'Orly à 18 heures, avec quarante-deux personnes à bord dont trente-trois passagers et neuf membres d'équipages; commandant de bord R. Loubry, pilote R. Bonnet, appareil DC-4-1009 *Skymaster* F-BBDJ « *Ciel Ile de France,* celui-là même qui avait été baptisé le 16 février précédent à Santa Monica par l'actrice Dorothy Lamour. Il relie New York en moins de vingt heures après avoir fait escale à Rineanna (Shannon) en Irlande et Gander à Terre-Neuve. les plis reçurent une empreinte sur laquelle figure un Constellation (1) : elle traduit l'impatience de voir arriver cet avion mythique. Cette publicité est une façon de faIre savoir que la compagnie est ou va être équipée de cette machine.

La vignette qui commémore la première liaison Paris-New York montre bien en revanche que cette liaison est effectuée avec un DC-4, alors que la lettre adressée au représentant général d'Air France accrédite l'idée d'une traversée assurée en Constellation par la seule force de l'image (empreinte et vignette à l'appui) Avec le temps, la croyance s'établit (2).

Au retour, du 28 au 29 juin, le vol - matérialisé par un pli sur lequel est apposée une griffe malheureusement souvent illisible - est plus rapide, au point que l'escale de Shannon est évitée grâce aux vents favorables qui réduisent ainsi la durée de la traversée à 15 heures 45 minutes de vol (3).

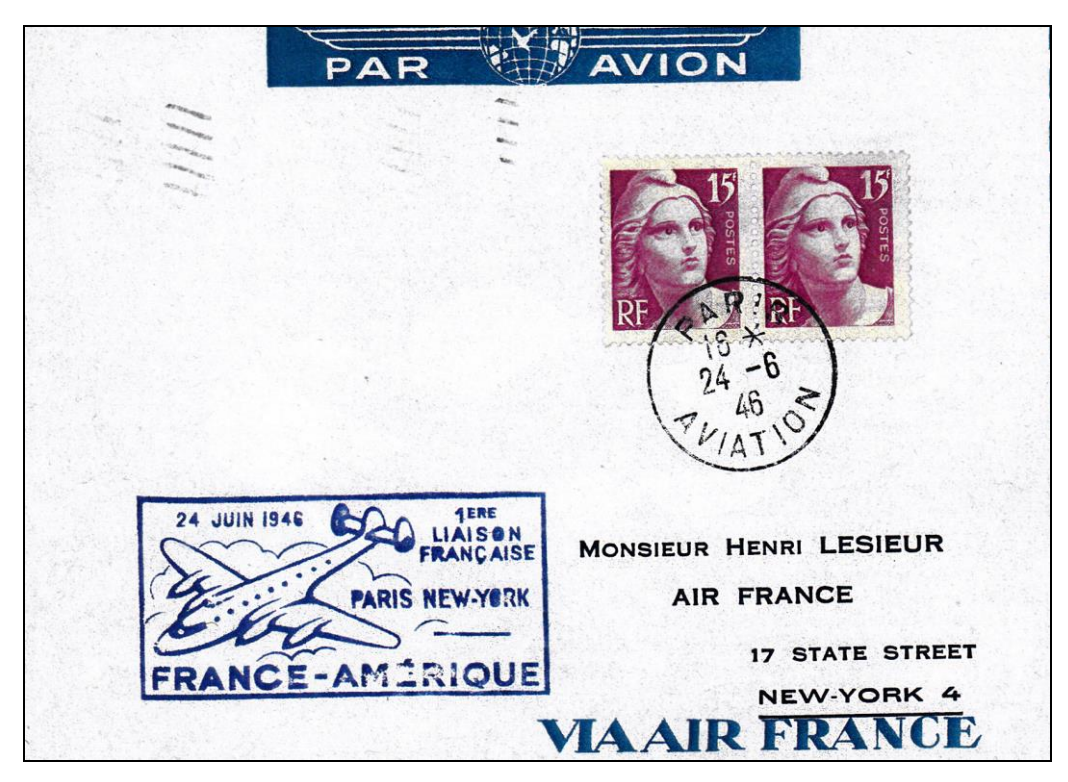

*Première liaison française Paris-New York. Pli transporté par le DC4 F-BBDJ « Ciel Ile de France ». Départ Paris 24/6/46, arrivée New York 25/6/46 – 9 PM. Un tampon à l'encre bleue ou violine représente par erreur un Constellation. (Il ne remplacera le DC-4 que le 2 janvier 1947).*

*1 er vol New York-Paris. Départ de New York 28/6/46 – 6 AM.*

*Pli transporté par DC4 F-BBDN. Pilote Bonnet. Arrivée : Paris Aviation 29/6/46.*

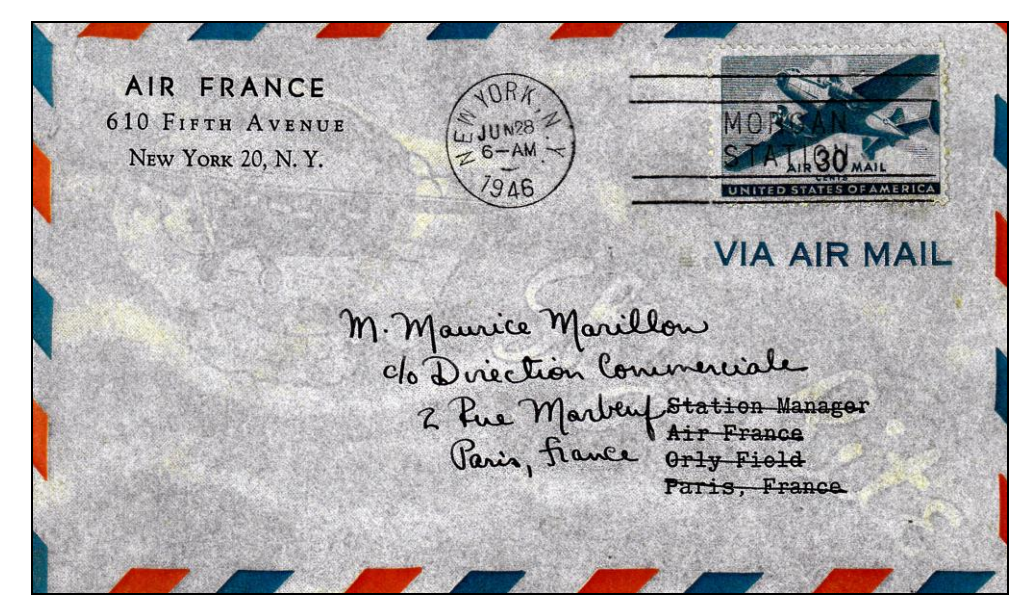

Griffe au verso à l'encre bleue.

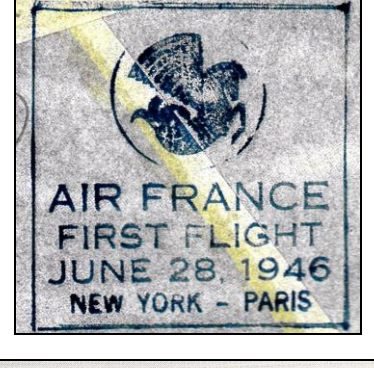

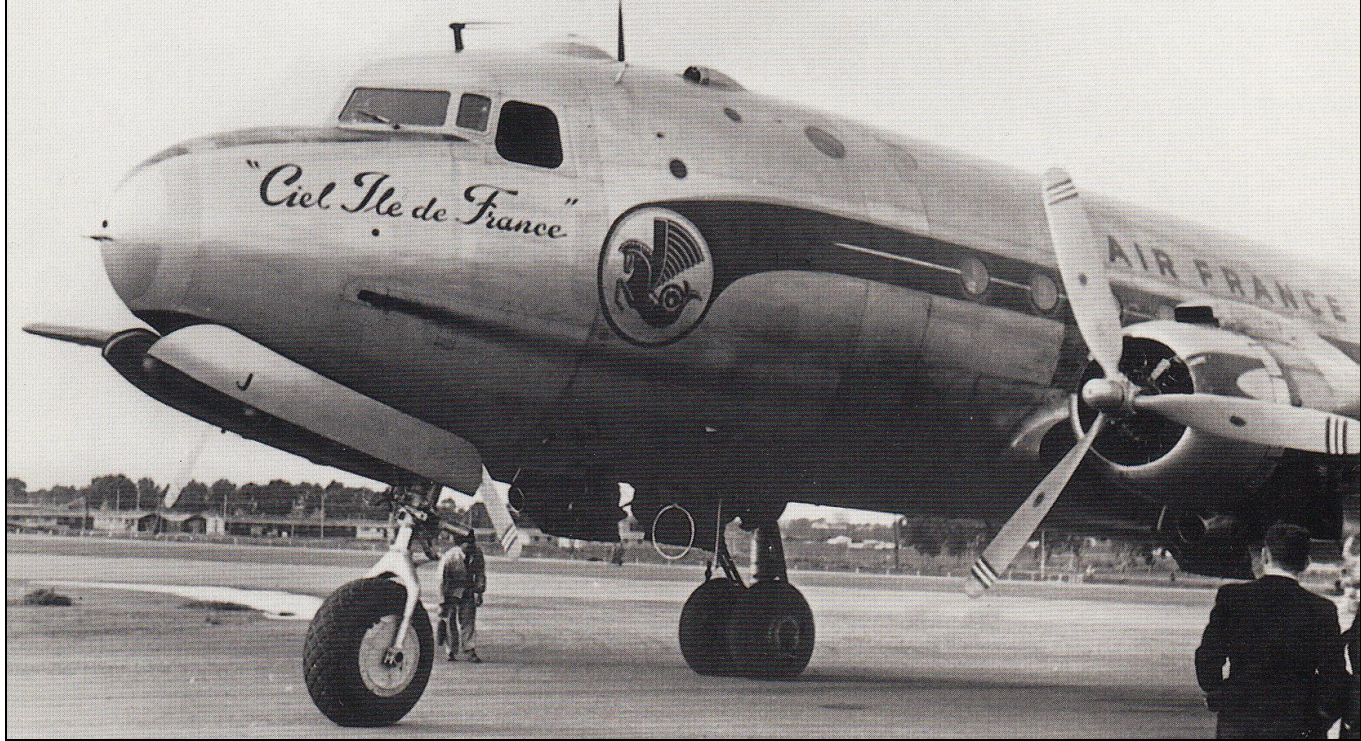

#### **Du DC-4 au Constellation**

Le Douglas DC4 (DC pour Douglas Commercial, 4 parce que 4<sup>e</sup> prototype) a brisé l'obstacle transocéanique grâce à un développement rapide, une production importante (1163 appareils construits) et un large déploiement d'utilisateurs tant civils que militaires à partir de 1942. En 1945 pourtant, le DC-4 entame déjà son déclin à cause de «Connie », surnom donné dès l'origine au Lockheed Constellation par *les* Américains.

La création de cet avion s'est faite de manière presque confidentielle, sous la houlette de Kelly Johnson, à la tête du bureau de dessin de chez Lockheed et de Howard Hugues, responsable de la compagnie aérienne TWA.

Le 19 avril 1944, Howard Hugues vole sur Connie de Burbank (installations de Lockheed en Californie) jusqu'à Washington, D.C., sans escale, en sept heures pour un trajet qui en demande douze à quatorze normalement, avec escales. Grâce à ses atouts (vitesse, capacité passagers, autonomie), il devient vite évident qu'il existe deux sortes de compagnies aériennes : celles qui ont des Constellation et les autres... La compagnie PANAM reçoit son premier appareil le 5 janvier 1946 (baptisé *Mayflower)* et assure la première liaison en Constellation sur l' Atlantique nord le 14 janvier suivant. TWA suit le 5 février.

Les DC-4 d'Air France sont remplacés par des Constellation L-049 le 2 janvier 1947 sur la ligne Paris-New York tandis que PAA recoit quatre Constellation L-749 en juin qui seront revendus à Air France en 1950.

Illustrations de Gérard Collot.

## **NOUVELLES DU CAF**

#### **Nouvelles adhésions**

Depuis février 2012, nous avons eu le plaisir d'accueillir 1 nouveau membre et nous lui souhaitons la bienvenue :

N° 945 : Jean CADY (Dordogne).

#### **Réunions amicales**

Nos réunions amicales du prochain trimestre se tiennent à 14H15 à la Taverne du Relais d'Alsace, 6 place de la République 75011 PARIS.

C'est toujours un lieu d'échanges d'informations et de cession de plis aérophilatéliques.

Il est demandé aux personnes assistant aux réunions d'amener des plis afin de fournir des sujets de discussion.

Lors des réunions précédentes, les sujets suivants ont été abordés :

#### Samedi 17 mars 2012 :

*René Maréchal :*

Etude sur les liaisons aériennes de la Côte des Somalis.

*Jacques Renaud :*

- Trois entiers recommandés par avion de Suisse pour Munich.

- Lettre du 27 février 1932 de Marseille pour Pelotas (affranchissement exceptionnel 2F Semeuse vert X 5.

- Lettre du 10 décembre 1936 de Tlemcen (Algérie) recommandée par avion pour Lang Son (Tonkin) au tarif exact de 13,50F.

#### Samedi 21 avril 2012 :

#### *Alain Cornu :*

- Photos de 1931 représentant Costes, Codos, Girier et xd'autres avec le Bréguet Bidon.

- Numéro spécial de la revue « L'aéronautique » de 1930
- Photo de l'accident du Caudron Simoun du 4 décembre 1935.

#### *Armand Agababian :*

- Courrier militaire du BPM 606 (Rayak) du 22 septembre 1933 pour la France avec griffe « Transporté exceptionnellement par avion à titre de propagande.
- Entier postal de poste aérienne allemande du 3 juillet 1923 pour Nuremberg.

#### *René Maréchal*

- Lettre commerciale du 25 juillet 1939 Paris-Marseille de nuit au départ de Varsovie.

- Lettre du 6 novembre 1934 de Riga (Lettonie) pour l'Autriche affranchie avec série complète non dentelée émise le 5 décembre 1932.

- Lettre de 25g du 2 avril 1928 pour Buenos Aires affranchie au tarif à 47,40F.

#### *Guy Vandenbulck :*

Lettres des Baléares vers la France de 1936 transportées par Air France et Ala Littoria.

#### *Lucien Toutounji :*

- Lettre du 23 janvier 1942 de Tunisie pour l'Italie.

- Lettre du 30 octobre 1936 de Saigon pour Madagascar par Air France jusqu'à Bagdad puis par Imperial Airways.

#### *Michel Nempon :*

Lettre du 4 juillet 1936 Le Touquet-Paris avec signature de Louis Blériot.

#### Samedi 19 mai 2012 :

#### *Gérard Collot*

- Pli du 9 juin 1932 Santiago-Buenos Aires retardé suite à tempête de neige, pilote Guillaumet.

- Pli écrit par Mermoz du 14 mars 1931 France-Argentine accidenté à Barcelone.
- Pli du 23 avril 1931 Allemagne-Argentine accidenté près de Bahia (Brésil).
- Plis Le Havre-Buenos-Aires et Rotterdam-Buenos Aires du 15 janvier 1932 accidentés au Maroc.

- Extrait du carnet de vol de Guillaumet.

#### **Service "Fonds de documentation"**

Les demandes de renseignements et de photocopies doivent être adressées à : Jean Houdré, 104 rue Pasteur 10400 NOGENT SUR SEINE. Le prix d'une photocopie recto verso est de 0,25 €.

#### **Service cessions**

Vous trouverez la cession de juillet 2012 jointe au présent bulletin. Elle comprend 82 lots de 10 à 500 euros. La prochaine cession sera couplée au bulletin de Novembre. Les lots seront reçus jusqu'au **15 septembre**. Les lots en mauvais état, tachés ou déchirés seront refusés. Evitez les lots composés de plusieurs plis. Pas de prix de départ inférieur à **10 euros**. Merci d'indiquer outre votre adresse postale, votre numéro de téléphone fixe et/ou votre adresse internet.

#### **Service "Petites annonces"**

Envoyez vos annonces à Jean-Marie Troxler, 6 rue des Glaneurs 67120 PFASTATT Tel/fax : 03 89 52 71 78 – Courriel : [jm.troxler@wanadoo.fr](mailto:jm.troxler@wanadoo.fr)

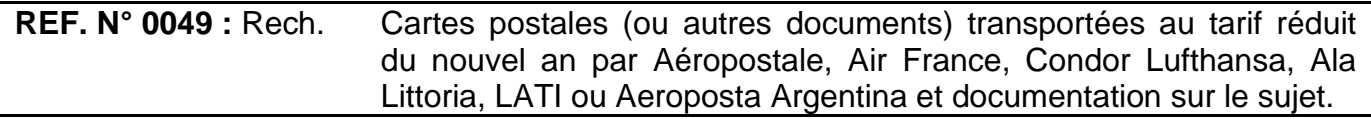

#### **Résultats des membres du CAF aux expositions philatéliques**

Exposition régionale Rennes avril 2012

71 GA : Claude Chastel (CAF 886) : Aérophilie et Tunisie (1916-1943).

Exposition nationale australienne 2012

OR : John Lucaci (CAF 616E) : L'évolution de l'aviation postale et commerciale française 1940- 1970.

Exposition nationale Vincennes juin 2012

79 GA : Daniel Blanguerin (CAF 881) : Les lignes postales d'Air Afrique ou liaisons France-Madagascar sur le continent africain (1925-1939).

87 GV : René Maréchal (CAF 704) : La poste aérienne vers l'Afrique du Sud par Imperial Airways.

85 GV :Michel Nempon (CAF 847) : Air Bleu (1935-1936).

85 GV : Pierre Vincent (CAF 812) : Liaisons postales aériennes à travers l'Afrique (1925-1941).

71 : Michel de Pompignan (CAF 580) : Documents et marques annexes sur lettres de poste aérienne. (CL1).

67 : Joseph Inizan : Correspondance privée par ballons montés pendant le Siège de Paris. Propos illustrés par des documents d'époque (COV).

75 GA : Louis Vallée : Les premiers aviateurs et leurs appareils (CAP).

#### **Exposition internationale Indonesia 2012 à Djakarta**

85 GV René Maréchal (CAF 704) : Foreign mail carried by German Airship. 83 V Lucien Toutounji (CAF 893) : Poste aérienne du Liban 1919-1939.

#### **Carnet gris**

Le CAF a déploré le décès des membres suivants : Jacques Morvan (CAF 906), William Robertson (CAF 884E), Jean de Bast (CAF 822E), Didier Dauplé (CAF 830), Walter Major (correspondant).

#### **Représentation du CAF et de l'aérophilatélie**

17 mars assemblée générale du GAPS : (pas de représentant du CAF)

L'assemblée générale du GAPS a eu lieu lors de l'exposition régionale des 17 et 18 mars à Neuville du Poitou. Le conseil d'administration a été renouvelé dans sa totalité. Nos deux délégués (Jacques Renaud et Michel Nempon) ont été réélus à l'unanimité. Jacques Renaud a été réélu au conseil fédéral. L'exposition régionale et le congrès 2013 auront lieu soit à Macon en avril, soit à Yzeure (près de Moulins) en septembre.

1<sup>er</sup> avril conseil fédéral : Jacques Renaud

16 juin assemblée générale fédération : Jacques Renaud

Un nouveau bureau a été élu avec Claude Desarménien comme nouveau président.

L'exposition nationale et le congrès auront lieu du 17 au 20 mai 2013 à Amiens.

Commissaire pour l'aérophilatélie en Belgique :

Notre collègue Filip van der Haegen a été désigné par la FISA commissaire pour l'aérophilatélie en Belgique. Nous lui adressons toutes nos félicitations.

#### **Bulletin d'information**

Merci à tous ceux qui ont participé à ce bulletin. Pour le suivant, nous manquons toujous de matière, alors envoyez vos articles, quelque soit leur format, vos réactions, informations, ou suggestions. Il est préférable de séparer le texte et les illustrations. Les illustrations peuvent être envoyées par internet sous forme de scans (300 dpi) ou par la poste à l'aide de photocopies couleur, et le texte sous forme informatique ou manuscrite. N'oubliez pas de transmettre les résultats des expositions départementales et régionales. Contrairement à ceux des expositions nationales et internationales, on ne peut les consulter sur le site internet de la Fédération, de même que ceux de nos membres étrangers.

## **CERCLE AEROPHILATELIQUE FRANÇAIS**

Siège social : 25 bis rue Victor Hugo – 78230 LE PECQ Tel et fax : 01 74 08 86 33 Page Web : aerophilatelie.fr - Internet : [aerophil@club-internet.fr](mailto:aerophil@club-internet.fr)

Membre de

FFAP (Fédération Française des Associations Philatéliques) FIP (Fédération internationale de Philatélie) FISA (Fédération Internationale des Sociétés Aérophilatéliques) GAPS (Groupement des Association Philatéliques Spécialisées)

## **COMITE D'ADMINISTRATION**

## **Président** :

Gérard COLLOT, responsable du Service Bibliographie. Membre du board of directors FISA.

Adresse : 25 bis rue Victor Hugo – 78230 LE PECQ. [aerophil@club-internet.fr](mailto:aerophil@club-internet.fr)

## **Vice-présidents :**

Jacques RENAUD, juré national, conseiller pour les expositions philatéliques, 15 rue du Bocage – 92310 SEVRES.

Michel NEMPON, rédacteur du bulletin, responsable du service cessions, 54 rue Malherbe 62100 CALAIS. [michel.nempon@sfr.fr](mailto:michel.nempon@sfr.fr)

### **Secrétaire** et **webmaster :**

Dominique PETIT, 32 avenue de Normandie – 78000 VERSAILLES. fd.petit@orange.fr

## **Trésorier :**

Jean Marie TROXLER, 6 rue des Glaneurs 67120 PFASTATT. [jm.troxler@wanadoo.fr](mailto:jm.troxler@wanadoo.fr)

## **Trésorier adjoint :**

Dominique TALLET, 6 rue du petit buscon 47310 ESTILLAC. dominique.tallet@orange.fr

## **Service documentation :**

Jean HOUDRE, 104 avenue Pasteur 10400 NOGENT SUR SEINE. jean.houdre@neuf.fr

## **Autres membres :**

Alain CORNU, Eugène GLEMAREC, Thierry LAVIGNE, René MARECHAL, Michel de POMPIGNAN.

--------------------------------------------------------------------------------------------------------------------

## **VERIFICATEUR AUX COMPTES**

### Francis ZAMMITH.

--------------------------------------------------------------------------------------------------------------------

## **PROCHAINES REUNIONS**

2012 : 15 septembre, 20 octobre, 8 novembre (voir feuille jointe), 15 décembre.

2013 : 19 janvier, 16 février, 16 mars, 20 avril, 25 mai, 15 juin.

## **POURQUOI CETTE ERREUR DE TARIF?** Par Michel NEMPON

La lettre ci-dessous a fait partie des 25 plis confiés par la poste d'Hanoi le 5 janvier 1931 à un avion siamois en visite avant son vol retour vers Bangkok (arrivée le 6). Ensuite elle a été confiée à l'avion de la KLM venant de Batavia et à destination d'Amsterdam. A Hanoi, le postier a apposé la griffe suivante :

#### **AFFRANCHI PAR L'EXPEDITEUR.**

Le tarif était le suivant : lettre pour la France 6c + recommandation 15c + taxe aérienne pour la France 60c. Total : 81centièmes. L'expéditeur ayant affranchi à 85c, le postier a apposé la griffe car la lettre était suraffranchie.

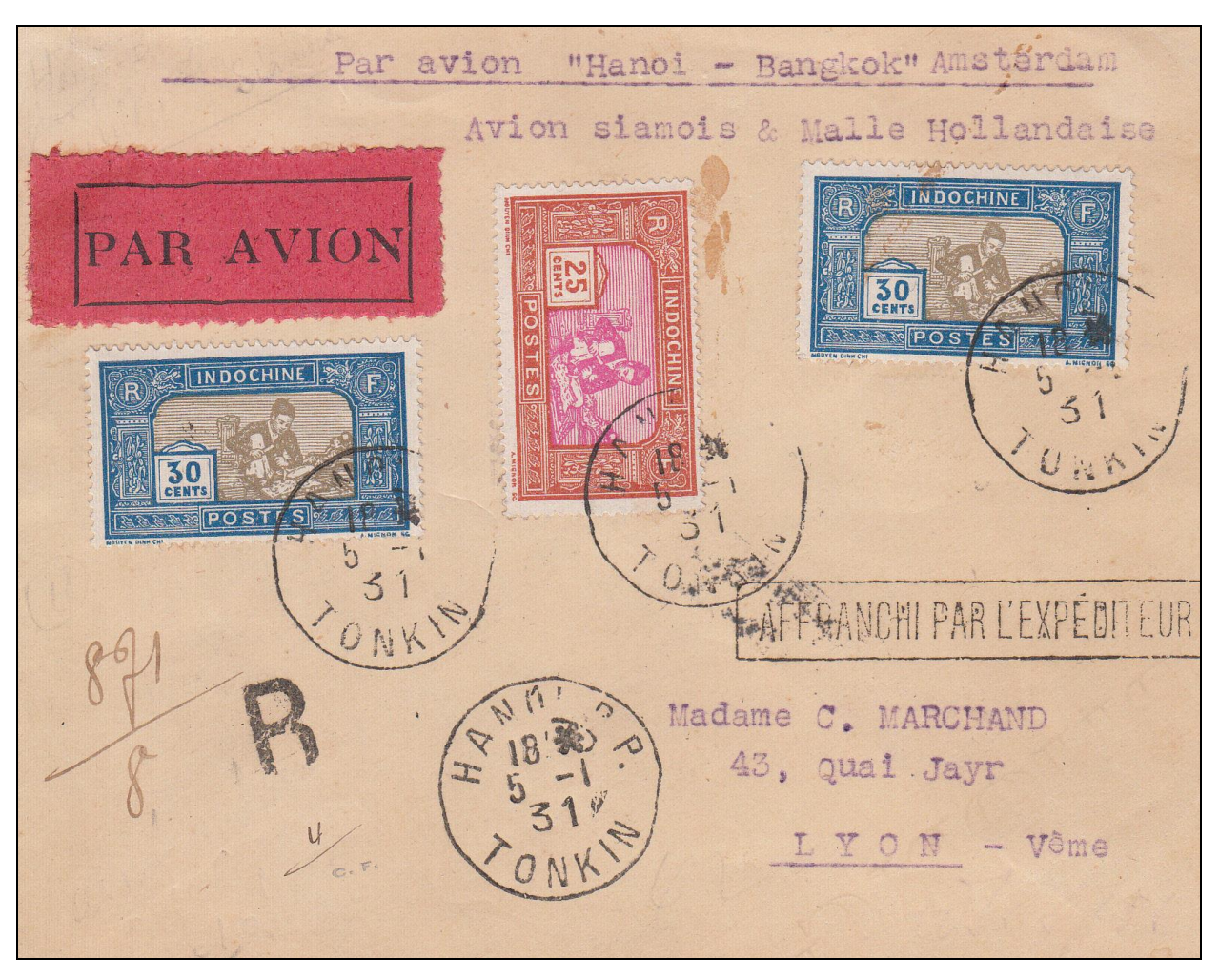

Alors pourquoi l'expéditeur a-t-il affranchi à 85c ?

Il faut savoir que de novembre 1929 jusqu'au 1<sup>er</sup> novembre 1930 dans le sens Indochine-France et jusqu'au le 8 novembre 1930 dans le sens France-Indochine, l'accord avec le gouvernement néerlandais prévoyait le transfert du courrier à Amsterdam. L'acheminement via Amsterdam entraînait la perception de la taxe postale internationale (10c au lieu de 6c). Ceci pourrait expliquer l'affranchissement à 85c.

Ensuite, le transfert s'est fait à Bagdad quelques mois après le prolongement de la ligne Marseille-Beyrouth jusqu'à cette ville. La lettre étant datée du 5 janvier 131, la taxe intérieure était donc suffisante. Le postier était donc au courant de ce changement intervenu deux mois plus tôt et s'est couvert en apposant la griffe. A priori, l'expéditeur, lui, ne savait pas.

NOTA : Pendant la période où le courrier était transféré à Amsterdam, l'expéditeur pouvait aussi payer la taxe aérienne entre Amsterdam et Paris soit 5 centièmes. Les tarifs à 70c pour une lettre simple et 85c pour une lettre recommandée sont les plus rares.

### **UNE BIEN LOINTAINE DESTINATION** UTILISATION DU 200F PALAIS D'ETE D'ALGER. Par Jacques Renaud

Le premier décembre 1944 fut émise une série une série de 5 valeurs représentant le palais d'été d'Alger (15F, 20F, 50F, 100F, 200F). Impression en taille douce, dessin et gravure de Charles Hervé. A l'époque, la dernière valeur de 200F représentait beaucoup d'argent : plus de 133 fois le port simple d'une lettre (1,50F). Son utilisation est donc rare sur document.

La lettre présentée en montre une utilisation possible :

Commande Inde Neerl AIRMAIL daises PAR AVION Monsieur Oei Kian Hian  $200<sub>k</sub>$ BOUFARIK Sourabaya<br>1800FARIK (Algérie) expédiée par avion le 24 juillet 1948 pour **BOUFARIKI**  $030$ 

SOURABAYA (Java) distribuée le 2 août au tarif de 205F se décomposant comme suit :

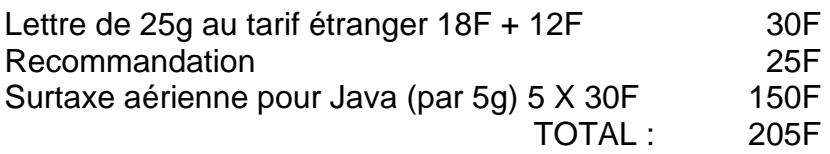

Cette lettre n'ayant aucun cachet de transit, il n'est pas possible d'en déterminer son acheminement exact (Air France jusqu'au Caire, puis KLM possible).

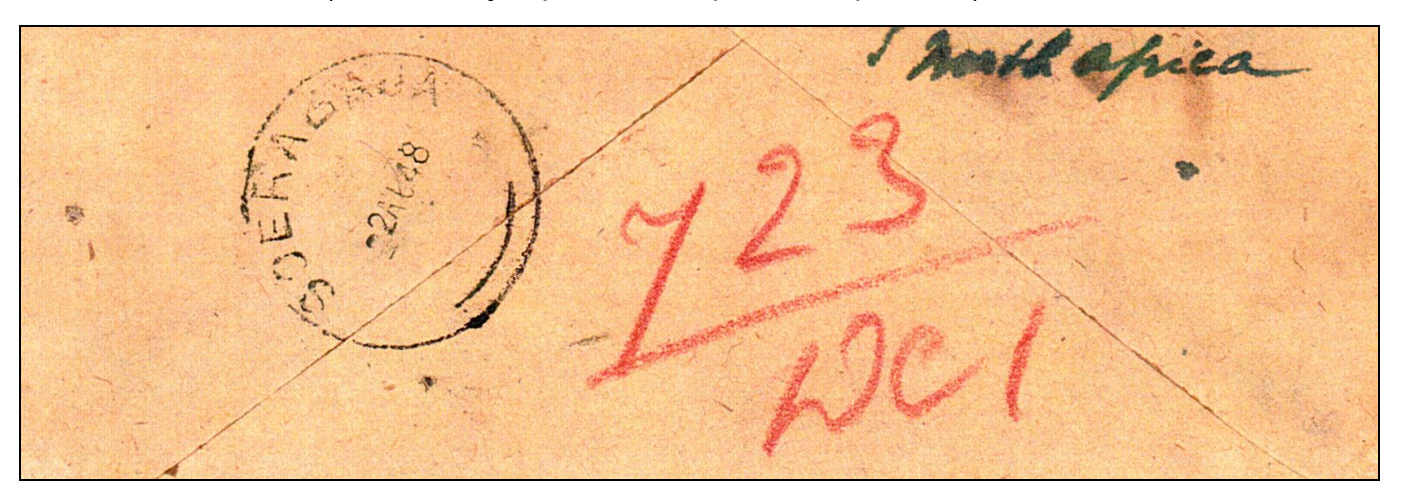